# **en politica del Litoral**

#### **ESCUELA SUPERIOR POLITECNICA DEL LITORAL**

Facultad de Ingeniería en Electricidad y Computación

**Exploration de Ingeniería en Electricidad y Computación** 

"El Filtro de Partículas y su Desempeño en la Estimación no Lineal de los Estados de un Reactor de Agitación Continua"

#### **TRABAJO DE TITULACIÓN**

Previo a la obtención del Título de:

#### **MAGISTER EN AUTOMATIZACIÓN Y CONTROL INDUSTRIAL**

Presentado por:

#### **MARIO FERNANDO MARTINEZ MARCA**

GUAYAQUIL – ECUADOR

2021

## <span id="page-1-0"></span>**AGRADECIMIENTO**

Gracias a Dios por la salud y la sabiduría brindada en el transcurso de mi vida; a mi amada esposa Jenny por su apoyo incondicional y a pesar de los momentos difíciles siempre ha estado a mi lado, a mis hijos Gabriel y Ariadna por ser mi motivación diaria, a los profesores de la FIEC, y al PhD. Douglas Plaza cuyas guías y enseñanzas han sido claves para la elaboración del proyecto.

## <span id="page-2-0"></span>**DEDICATORIA**

Dedico esta tesis a Dios por guiarme en mi vida diaria, a mi amada esposa Jenny por su comprensión y junto a mis hijos Gabriel y Ariadna son la fuente de mi motivación, a mi madre Angelita por haberme forjado como la persona que soy actualmente, al PhD. Douglas Plaza que nunca dudo de mi esfuerzo.

<span id="page-3-0"></span>**TRIBUNAL DE EVALUACIÓN**

**Douglas Plaza Guingla, Ph. D. Efren Herrera Muentes, M.Sc**

**DIRECTOR MIEMBRO PRINCIPAL DEL TRIBUNAL**

# **DECLARACIÓN EXPRESA**

<span id="page-4-0"></span>"La responsabilidad y la autoría del contenido de esta Trabajo de Titulación, me corresponde exclusivamente; y doy mi consentimiento para que la ESPOL realice la comunicación pública de la obra por cualquier medio con el fin de promover la consulta, difusión y uso público de la producción intelectual"

(Reglamento de Graduación de la ESPOL)

Mario Fernando Martínez Marca

## **RESUMEN**

<span id="page-5-0"></span>Este documento tiene por finalidad mostrar un enfoque sistemático y comparativo para analizar el desempeño de observadores no lineales para la estimación de estados de sistemas dinámicos. Esto es se realizará una comparativa entre el Filtro de Kalman Extendido (EKF), Filtro de Kalman por ensamble de Partículas (EnKF), Filtro de Partículas (PF) el primero utiliza una aproximación del sistema no lineal a través de métodos numéricos (Euler, Runge-Kutta, etc.) en su proceso, mientras los siguientes utilizan métodos de aproximación que emplean técnicas de Monte Carlo.

El capítulo dos comprende la descripción del proceso de un reactor de tanque agitado (CSTR) sistema de reacción química con dinámica no lineal, cuyas variables usualmente son difíciles de medir en tiempo actual. El desarrollo de las ecuaciones de los filtros antes mencionados basadas en fundamentos probabilísticos se menciona en subcapítulo de estimaciones no lineales.

El capítulo tres se desarrolla la implementación de los filtros en el sistema seleccionado, mostrando el resultado particular para cada filtro.

En el capítulo cuatro se realiza un comparativo entre los filtros empleados, presentando el escenario de estudio, por medio de indicadores de desempeño como la raíz cuadrática del error cuadrático medio (RMSE).

La estimación de estado conocida como filtrado al utilizar la redundancia del sistema de medición en tiempo real tiene por objetivo mejorar la precisión de los datos, eliminar ruido y supervisar de manera precisa bajo estas premisas, los resultados de nuestro estudio nos indican que la metodología del EnKF nos brindó una mejor aproximación al valor real en las variables de Concentración y Temperatura inclusive atenuando el ruido propio del sistema.

**Palabras Clave:** Concentración, Temperatura, EKF, EnKF, PF.

# **INDICE GENERAL**

<span id="page-6-0"></span>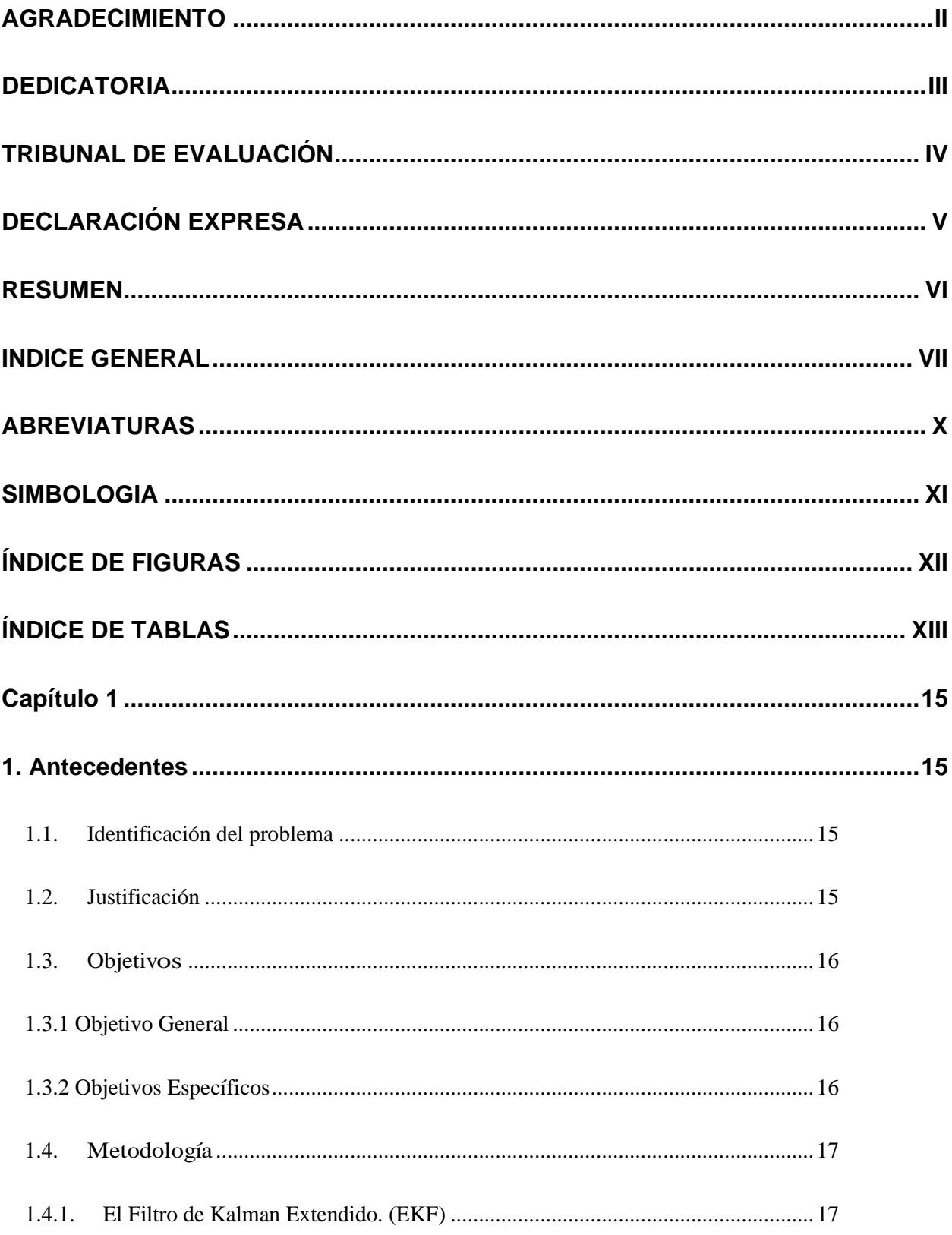

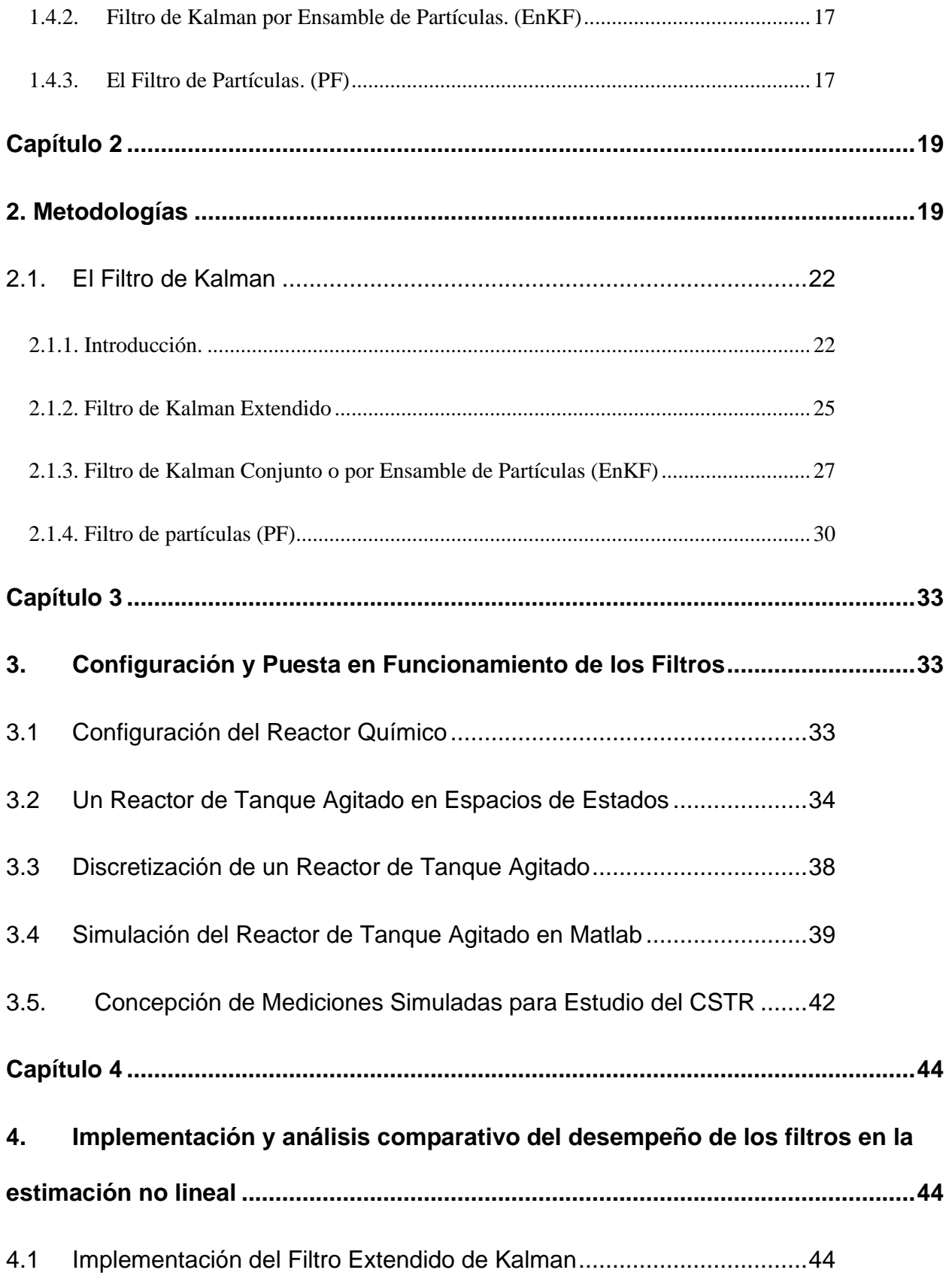

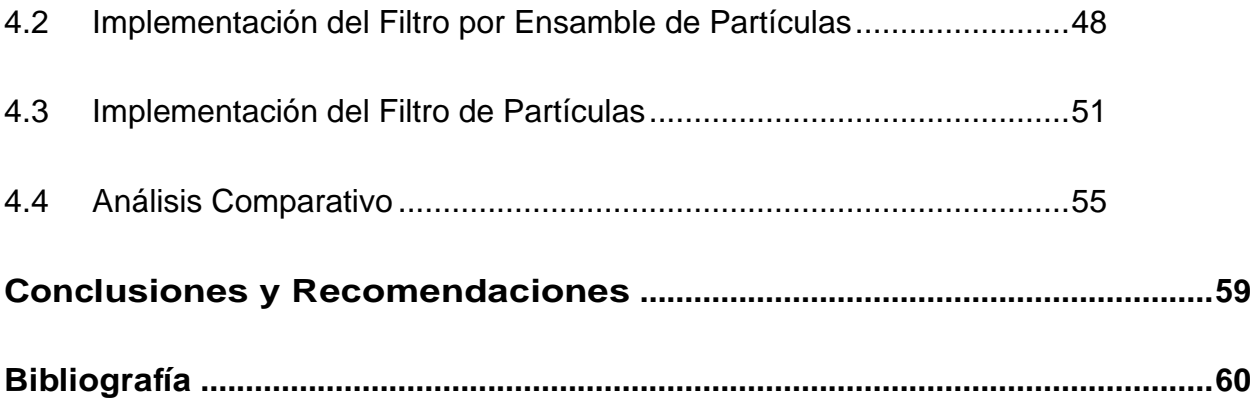

## **ABREVIATURAS**

- <span id="page-9-0"></span>ESPOL Escuela Superior Politécnica del Litoral
- CSTR Continuos Stirred Tank Reactor (Reactor de tanque agitado)
- PDF Función de Densidad de Probabilidad
- EKF Filtro Extendido de Kalman (EKF)
- EnKF Filtro de Kalman de Ensamble de Partículas
- PF Filtro de Partículas
- KF Filtro de Kalman

# **SIMBOLOGIA**

<span id="page-10-0"></span>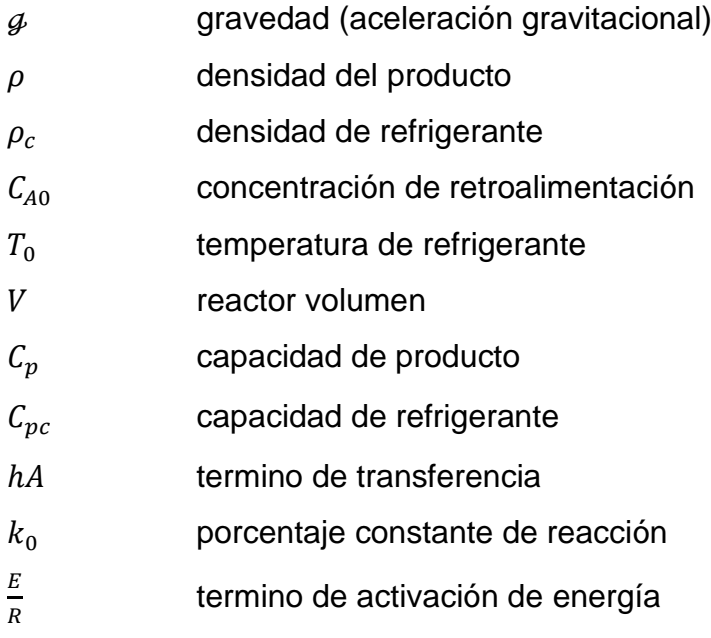

# **ÍNDICE DE FIGURAS**

<span id="page-11-0"></span>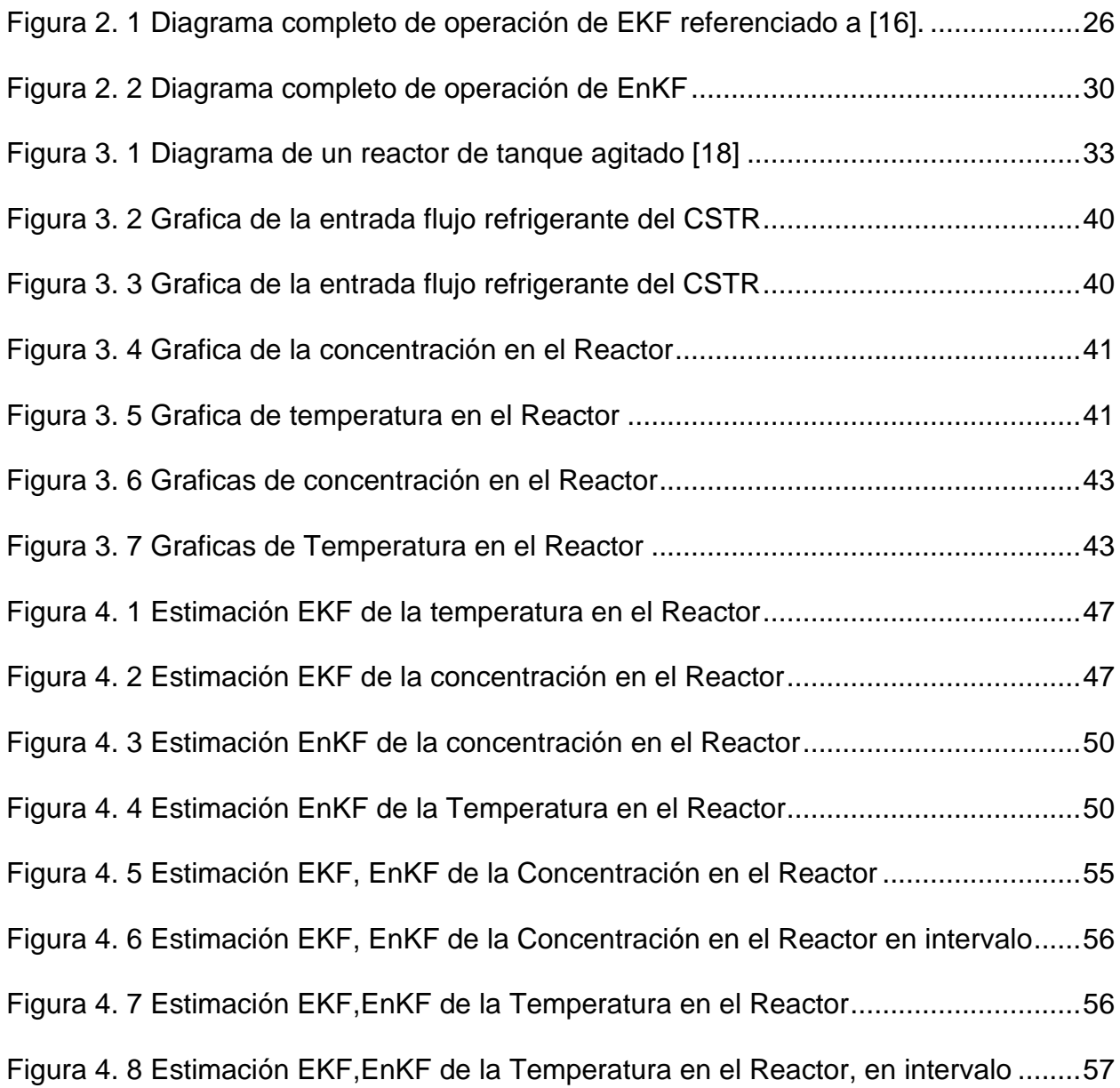

# **ÍNDICE DE TABLAS**

<span id="page-12-0"></span>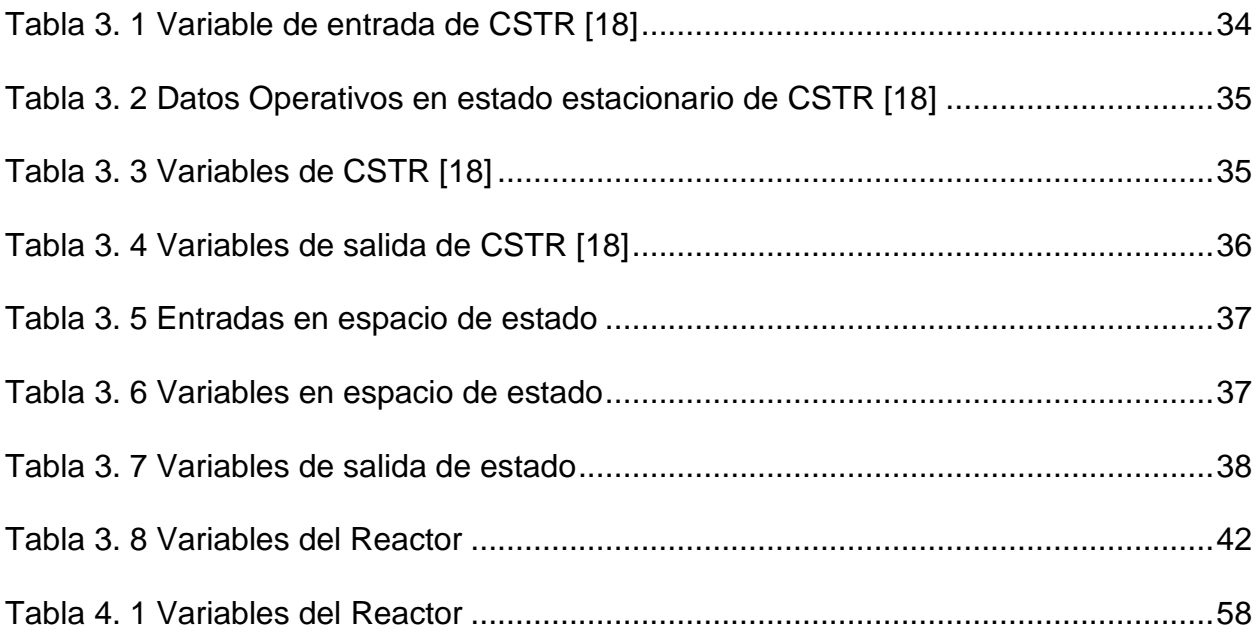

# **Capítulo 1**

## <span id="page-14-1"></span><span id="page-14-0"></span>**1. Antecedentes**

#### <span id="page-14-2"></span>**1.1. Identificación del problema**

Uno de los principales desafíos de la industria química ecuatoriana es la falta de tecnología para la industria básica, en este sector se ha trabajado en el desarrollo de diversos productos destinados para el mercado local, en insumos para la industria, lo que ha llevado a que la elaboración de productos de limpieza, cuidado personal, medicinas, pinturas entre otros tenga una mayor presencia local [1]. En cierta manera conocer más sobre el manejo y control de los procesos químicos nos daría una herramienta más para mejorar la calidad y presencia de nuestros productos en el Ecuador. Los reactores químicos forman parte en el proceso de producción de la industria química. Entre los reactores más empleados tenemos al reactor de agitación continua (CSTR). El CSTR es un sistema típico de reactor químico con características dinámicas no lineales. Para describir el comportamiento dinámico de un CSTR la masa, componentes y ecuaciones de equilibrio de energía deben ser desarrollados. Esto requiere una compresión de las expresiones funcionales que describen la reacción química. Una reacción crea nuevos componentes mientras reduce simultáneamente las concentraciones de reactivo. La reacción puede desprender calor o requerir energía para proceder [2]. Como es de conocimiento, la instrumentación relacionada a la industria química es costosa y en ciertas ocasiones escasa. Por esta razón la estimación de estados permite reconstruir la dinámica de variables no medidas a partir de variables medidas [3,4].

#### <span id="page-14-3"></span>**1.2. Justificación**

En el enfoque del desarrollo de sistemas de precisión para la gestión de control de sistemas industriales es de vital importancia el desarrollo de un conjunto de modelos de los sistemas a controlar teniendo en cuenta la no linealidad del sistema, en este caso puntual un reactor CSTR. La comparación en la evaluación del desempeño de varios métodos de estimación no lineal de estados nos permite apreciar el rendimiento de las distintas técnicas tradicionales plantadas para conocer el comportamiento de las variables de estado de los reactores CSTR. Métodos como MonteCarlo son útiles para poder realizar estudios más complicados sobre plantas no lineales.

#### <span id="page-15-0"></span>**1.3. Objetivos**

#### <span id="page-15-1"></span>**1.3.1 Objetivo General**

Analizar el desempeño del "Filtro por ensamble de partículas" y" Filtro de Particulas" en la estimación no lineal de estados de un reactor químico de agitación continua (CSTR).

#### <span id="page-15-2"></span>**1.3.2 Objetivos Específicos**

- ⚫ Implementar un modelo matemático del CSTR.
- ⚫ Implementar el filtro extendido de Kalman (EKF).
- ⚫ Implementar el filtro de Kalman de ensamble de partículas (EnKF).
- ⚫ Implementar el filtro de partículas (PF).
- ⚫ Realizar un análisis comparativo del desempeño de los filtros EnKF, EKF y PF mediante simulación.

#### <span id="page-16-0"></span>**1.4. Metodología**

En el presente trabajo se emplearán tres técnicas no lineales dos de ellas Gaussiana (EnKF, KF) y la otra No-Gaussiana (PF) en la estimación de estados.

#### <span id="page-16-1"></span>**1.4.1. El Filtro de Kalman Extendido. (EKF)**

Este filtro emplea las formas canónicas de Kalman que se implementan a través del filtro de Kalman (predicción y corrección). La diferencia radica en la linealización aproximada del sistema no lineal utilizando aproximaciones de Taylor en la etapa de predicción para obtener las matrices necesarias para determinar la ganancia de Kalman.

#### <span id="page-16-2"></span>**1.4.2. Filtro de Kalman por Ensamble de Partículas. (EnKF)**

El "Filtro por ensamble de partículas" es un método de estimación para los sistemas estocásticos dinámicos no lineales. En este se genera un valor de ensamblaje como una estimación inicial de variable de estado y una medición de los datos de ensamblaje basados en una medición real de los datos [5]. Este es un método de aproximación mediante métodos de MonteCarlo en la cual se obtiene la ganancia de Kalman a través de la media y covarianzas muestrales.

#### <span id="page-16-3"></span>**1.4.3. El Filtro de Partículas. (PF)**

El filtro de partículas es otra implementación de un estimador recursivo Bayesiano. La estimación Bayesiana (filtro de Bayes) se basa en el cálculo posterior de la función de densidad de el vector de estado no observado, dada la secuencia de datos observados, en la cual se representan aproximadamente como un conjunto de muestras aleatorias de distribución posterior, las mismas que se denominan filtro de partículas, se propagan y actualizan con la dinámica y los modelos de medición. El sistema dinámico se caracteriza por un modelo de evolución del estado de MarKov y un modelo de observación [6]. Este es un método de aproximación mediante métodos de MonteCarlo en el cual se aproxima el punto de distribución posterior por la distribución punto-masa del conjunto de muestras ponderadas.

# **Capítulo 2**

### <span id="page-18-1"></span><span id="page-18-0"></span>**2. Metodologías**

Los métodos que se explicarán a continuación se utilizan para establecer modelos del sistema en los que se analice el comportamiento de este, las estadísticas del proceso, ruido del sensor que ingrese al sistema, entre otras variables. Los dos primeros métodos se basan en el KF (Filtro de Kalman) que es un enfoque de estimación recursiva, donde las estimaciones de estados se obtienen en dos etapas distintas [7], mientras que la última se basa adicionalmente en métodos de MonteCarlo.

Últimamente para tareas de operación como control de procesos, fallos detección, diagnóstico y control de supervisión se han desarrollado técnicas de rectificación de datos, conciliación de datos, estimación de estados y parámetros. En general estos estados pueden ser estimados a través de un marco teórico Bayesiano resolviendo un problema de filtrado, que corresponde a calcular de manera recursiva la función de densidad de probabilidad (PDF, por sus siglas en ingles) para cada tiempo de muestreo, condicionado a la secuencia de datos medidos [8]. Considerando un modelo de tiempo discreto se determina el estado actual  $x_k$ ,  $k \in \mathbb{N}$  (instantes de tiempo) dado las mediciones  $y_{1:k} = \{y_1, y_2, y_3, ..., y_k\}$  cuya estimación inicial es  $p(x_0)$  y el modelo del proceso se puede expresar como sigue [9]:

$$
x_k = f_{k-1}(x_{k-1}, w_{k-1})
$$
\n(2.1)

$$
y_k = h_k(x_k, v_k) \tag{2.2}
$$

 $x_k \in \mathbb{R}^{n_x}$  es el vector de estados,  $f_k \colon \mathbb{R}^{n_x} \times \mathbb{R}^{n_w} \to \mathbb{R}^{n_x}$  es el sistema de ecuaciones. Las mediciones  $y_{\bm{k}} \in \mathcal{R}^{n_y}$  son relacionadas al vector de estado a través de la ecuación de medición  $h_k: \mathbb{R}^{n_x} \times \mathbb{R}^{n_y} \to \mathbb{R}^{n_y}$ . El Ruido del sistema  $\omega_{k-1} \in \mathbb{R}^{n_w}$  representa las perturbaciones en el sistema y medición del ruido,

 $v_k \in \mathbb{R}^{n_v}$  captura la inexactitud de los sistemas de medición.

La estimación bayesiana proporciona un enfoque riguroso para estimar la distribución de probabilidad de variables desconocidas utilizando todos los conocimientos, datos e información disponibles sobre el sistema. En esta se considera que todas las variables son estocásticas y determina la distribución de las variables a ser estimadas,  $x$ , dada las mediciones  $y$  [9], esta se puede expresar como:

$$
p(x|y) = \frac{p(y|x) p(x)}{p(y)}
$$
\n(2.3)

La información contenida en la medición actual es representada por la probabilidad,  $p(x|y)$ , mientras que el conocimiento previo sobre las variables desconocidas está representado por  $p(x)$ . El denominador  $p(y)$  es la evidencia provista por las mediciones y es una constante de normalización, de esta manera se combina los conocimientos previos y actuales para obtener la información futura del sistema.

Para un sistema dinámico, una formulación recursiva de la estimación bayesiana que permita iterar el proceso puede ser representada de la siguiente manera:

$$
p(x_k|y_{1:k}) = \frac{p(y_k|x_k) p(x_k|y_{1:k-1})}{p(y_k|y_{1:k-1})}
$$
(2.4)

Donde la anterior,  $p(x_k|y_{1:k-1})$ , es combinada con la más actualizada información del sistema,  $p(y_k|x_k)$  , para encontrar la probabilidad posterior,  $p(x_k|y_{1:k})$  .

Asumiendo que la función de densidad de probabilidad (PDF por sus siglas en inglés)  $p(\pmb{x}_k|\pmb{y}_{1:k-1})$  en tiempo k-1 está disponible, se puede usar para la etapa de predicción la ecuación de Chapman-Kolmogorov, siguiente:

$$
p(x_k|y_{1:k-1}) = \int p(x_k|x_{k-1})p(x_{k-1}|y_{1:k-1}) dx_{k-1}
$$
\n(2.5)

En donde  $p(x_{k-1}|y_{1:k-1})$  es el posterior en el tiempo k-1, la cual se genera en el tiempo anterior a k, en la misma se indica también que el termino  $p(x_k|x_{k-1}) = p(x_k|x_{k-1}, y_{1:k-1})$ porque la ecuación 2.1 describe un proceso de Markov [9]. Existe también una constante de normalización que depende de la función de verosimilitud  $p(y_k|x_k)$  definida por el modelo de la ecuación 2.2 y la captura de la inexactitud de las mediciones  $v_k$ .

$$
p(y_k|y_{1:k-1}) = \int p(y_k|x_k)p(x_k|y_{1:k-1}) dx_k
$$
\n(2.6)

En la etapa de actualización la medición  $y_k$  es utilizada para modificar la PDF a priori con el motivo de obtener la PDF a posteriori del vector de estados actual. Las relaciones de recurrencia de las ecuaciones 2.4, 2.5 forman la base de la resolución optima Bayesiana [10].

Cuando un sistema deja de ser lineal y su comportamiento es no lineal entonces tenemos que aplicar al problema de estimación las técnicas aproximadas para poder implementar el filtro de Bayes en estos casos. Una de las implementaciones del concepto de filtro de Bayes podría ser el Filtro de Kalman dado que este algoritmo se basa en la creación de un modelo para la estimación de estados y salidas en base a mediciones del proceso, reafirmando el concepto del enfoque bayesiano en el que nos permite encontrar la distribución condicional de todas aquellas cantidades de interés del cual su valor es desconocido, dado el valor de variables observadas conocidas.

#### <span id="page-21-0"></span>**2.1. El Filtro de Kalman**

#### <span id="page-21-1"></span>**2.1.1. Introducción.**

El filtro de Kalman es un algoritmo que se basa en el modelo de espacio de estados de un sistema para estimar el estado y la salida futuros realizando un filtrado óptimo a la señal de salida y dependiendo del retraso de las muestras que se le ingresen puede cumplir la función de estimador de parámetros o únicamente filtro, tomando en cuenta la naturaleza típica del ruido en las medidas [11]. Dado que el ruido es regularmente estadístico de manera natural, es necesario métodos estocásticos para una solución efectiva del problema. La idea del marco teórico es que se haga más visible o de mejor exposición al lector el fundamento probabilístico de este filtro ya a partir del mismo derivamos nuestros dos filtros EKF, EnKF como opciones de solución de nuestro proceso.

Se podría decir en forma general que el Filtro de Kalman se ejecuta en dos pasos claramente establecidos: una fase pronóstico más una fase de reajuste, en el pronóstico se reproduce una magnitud estimada futura asociada al estado actual de las observaciones realizadas ( fase pronóstico) considerando el ruido y la inexactitud del sistema , luego , esta magnitud estimada futura es actualizada por medio de los datos reales ( no pronosticada) del tiempo siguiente ( fase observación ), cuyo resultado es una unión entre la magnitud futura y magnitud real obtenida en ese intervalo de tiempo. La constante resultante entre el valor futuro y el real es la llamada Ganancia de Kalman, el filtro recursivo (repetitivo) genera estos ciclos indefinidamente lo que permite apreciar una entrada en tiempo real en un intervalo de tiempo con valores ejecutados con el filtro bajo ese intervalo de tiempo.

Podemos describir la ecuación general de filtro de Kalman como sigue:

$$
x_{k} = Ax_{k-1} + B\mu_{k-1} + w_{k-1}
$$
\n(2.7)

Donde  $x_k \in \mathbb{R}^n$  es el vector de estados ósea la señal de entrada a ser procesada,  $\mu_k$ contiene las entradas de control del sistema,  $w_k$  contiene el ruido del proceso en función de cada parámetro de  $x_k$ , las matrices A y B que usa el alcance de cada parámetro de estado del sistema y de control de entradas, con una medición z  $\in \mathbb{R}^m$ 

$$
z_k = Hx_k + V_k \tag{2.8}
$$

en la cual la medición  $z_k$  contiene los términos de interés del sistema desde la fase pronostico, la matriz de transformación H que mapea los parámetros de  $x_k$  dentro del dominio de medición, el vector  $V_k$  que contiene el ruido de las medidas en función de cada parámetro de  $z_k$ .

Los vectores  $W_k$ ,  $V_k$  que representa el ruido del proceso y medición, se asumen que son independientes entre sí, son ruidos blancos y tienen una distribución normal de probabilidad:

$$
p(W) \sim N(0, Q) \tag{2.9}
$$

$$
p(V) \sim N(0, R) \tag{2.10}
$$

Se podría definir como  $\hat{x}_k^-$  el estado estimado pronóstico en el paso k con los datos previos del proceso,  $\hat{x}_k$  el valor del estado observado dada la medición  $z_k$ , también los errores producto de estas estimaciones como:

$$
e_k^- = \mathbf{x}_k + \hat{\mathbf{x}}_k^- \tag{2.11}
$$

$$
e_k = x_k + \hat{x}_k \tag{2.12}
$$

Entonces la covarianza del error pronóstico y observado podría escribirse como:

$$
P_k^- = \mathrm{E}[e_k^- e_k^{-T}] \tag{2.13}
$$

$$
P_k = E[e_k e_k^T] \tag{2.14}
$$

El objetivo ahora será obtener una ecuación que calcule la estimación del estado observado  $\hat{x}_k$  como una combinación lineal del estado pronóstico  $\hat{x}_k^-$  y una diferencia ponderada entre una media real  $\rm z_k$  (medición) y una predicción de esta medida H $\rm \hat{x}_k^-$  como se indica a continuación [12][13][14][15]:

$$
\hat{\mathbf{x}}_k = \hat{\mathbf{x}}_k^- + K(\mathbf{z}_k - \mathbf{H}\hat{\mathbf{x}}_k^-) \tag{2.15}
$$

El término ( $z_k - H\hat{x}_k^-$ ) de la ecuación se denomina la innovación de la medida o el residuo. El residuo refleja la diferencia entre el valor predicho H $\widehat{x_k}$ ) y la medida real  $z_k$  , si el mismo es cero significa que ambos valores están en correspondencia, la matriz K de mxn en la ecuación es elegida para ser la ganancia o factor que minimiza la covarianza del error de observación; tomando en cuenta que para minimizar una función hay que derivar la misma e igual a 0, se procede a derivar respecto a k obteniéndose [12][13][14][15]:

$$
K_k = P_k^- H^T (H P_k^- H^T + R)^{-1}
$$
\n(2.16)

$$
K_k = \frac{P_k^- H^T}{H P_k^- H^T + R} \tag{2.17}
$$

#### <span id="page-24-0"></span>**2.1.2. Filtro de Kalman Extendido**

El filtro de Kalman extendido (EKF) es la implementación del filtro de calman para sistemas no lineales, asumiendo que el ruido del proceso y de medición es de tipo gaussiano, en el que las ecuaciones pueden ser no lineales en la mayoría de los casos, tomando en cuenta que la función que representa el proceso es diferenciable [16].

Las ecuaciones específicas para actualización de tiempo y medida son presentadas a continuación, en donde la función  $m$  es cualquier función no lineal diferenciable y  $m_k$ representará la primera diferencia finita en el tiempo discreto k (serie de Taylor):

Modelo del sistema:

$$
x_k = f(x_{k-1}, \mu_k) + w_k \tag{2.18}
$$

$$
z_k = m(x_k) + \nu_k \tag{2.19}
$$

Etapa de Predicción:

$$
\hat{\mathbf{x}}_k = \mathbf{f}(\hat{\mathbf{x}}_{k-1}, \mu_k) \tag{2.20}
$$

$$
P_k = F_{k-1} P_{k-1} F_{k-1}^T + Q_{k-1}
$$
\n(2.21)

Etapa de Corrección:

$$
K_k = P_k H_k^T (H_k P_k H_k^T + R)^{-1}
$$
\n(2.22)

$$
\hat{\mathbf{x}}_k = \hat{\mathbf{x}}_k + K_k(\mathbf{z}_k - \mathbf{m}(\hat{\mathbf{x}}_k))
$$
\n(2.23)

$$
P_k = (1 - K_k H_K) P_k \tag{2.24}
$$

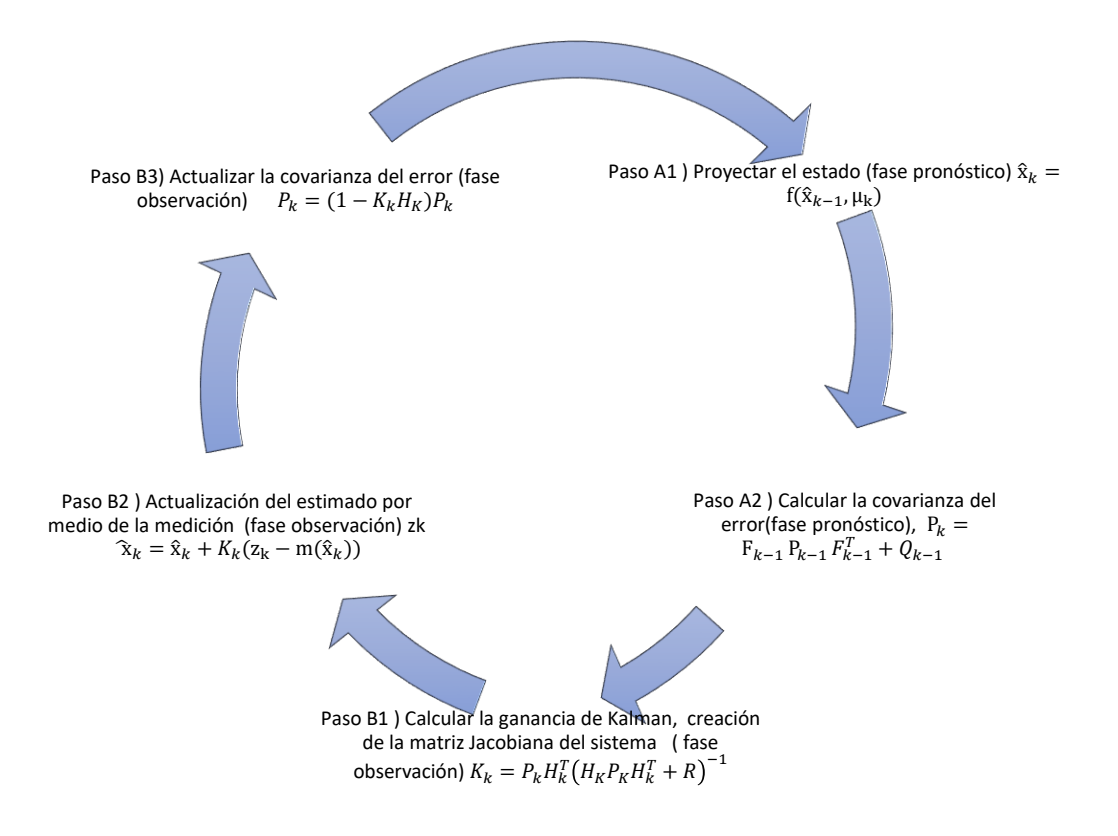

<span id="page-25-0"></span>Figura 2. 1 Diagrama completo de operación de EKF referenciado a [16].

Tómese en cuenta que A, la matriz de transición es reemplazada por la función de transición jacobiana f, además la matriz  $F_k$  es la matriz Jacobiana,  $H_K$  para la matriz jacobiana que reemplaza a la del sensor m.

#### <span id="page-26-0"></span>**2.1.3. Filtro de Kalman Conjunto o por Ensamble de Partículas (EnKF)**

El filtro de Kalman por ensamble de partículas EnKF utiliza un método de Monte Carlo para elegir una gran cantidad de puntos sigma (que realizan la corrección de las predicciones o pronóstico) de la función, para bajo cierto procedimiento encontrar la media y la covarianza de los puntos, actualizándola a nuevas media y covarianza para de esta manera aproximar los puntos obtenidos al valor real del sistema.

El filtro comienza generando aleatoriamente una gran cantidad de puntos sigma distribuidos sobre el estado inicial del filtro. Esta distribución es proporcional a la covarianza del filtro P. En otras palabras, el 68% de los puntos sigma estarán dentro de una desviación estándar de la media, 95% dentro de dos desviaciones estándar, y así sucesivamente [17].

El algoritmo:

Cuando se inicializa el filtro, se extrae una gran cantidad de puntos sigma del estado inicial (x) y covarianza (P). calculando la media y la covarianza de los puntos. Durante el paso de pronóstico, los puntos pasan a través de la función de transición de estado y luego son perturbados agregando un poco de ruido para tener en cuenta el ruido del proceso. Durante el paso de observación, los puntos se traducen en el espacio de medición pasándolos a través de la función de medición, son perturbados por una pequeña cantidad de ruido para tener en cuenta el ruido de medición [17]. El EnKF sigue propagando los puntos sigma creados originalmente necesitando ya calcular una media y una covarianza como salidas para el filtro [17].

Inicialización (modelo del sistema):

$$
X \sim N(x_0, P_0) \tag{2.25}
$$

Seleccionar los puntos sigma de la covarianza y la media inicial del filtro, cantidad de ensambles del sistema.

Fase Pronóstico:

$$
\chi = f(\chi, u) + U_Q \tag{2.26}
$$

La primera línea pasa todos los puntos sigma a través de una función de transición de estado proporcionada y luego agrega algo de ruido distribuido de acuerdo con matriz Q,

$$
x = \frac{1}{N} \sum_{1}^{N} \chi \tag{2.27}
$$

La segunda línea calcula la media de los puntos sigmas, en la cantidad de N puntos sigma.

Ahora, opcionalmente, podemos calcular la covarianza de la media. El algoritmo no necesita calcular este valor, pero a menudo es útil para el análisis. La ecuación es

$$
P = \frac{1}{N-1} \sum_{1}^{N} [\chi - x^{-}] [\chi - x^{-}]^{T}
$$
 (2.28)

#### Fase Observación

En el paso de observación los puntos sigma pasan a través de la función de medición, calculándose la media y covarianza, se calcula la ganancia de Kalman a partir de la covarianza y luego se actualiza el estado escalando el residual por la ganancia de Kalman. Las ecuaciones son:

$$
\chi_h = h(\chi, u) \tag{2.29}
$$

$$
Z_{mean} = \frac{1}{N} \sum_{1}^{N} \chi_h \tag{2.30}
$$

$$
P_{ZZ} = \frac{1}{N-1} \sum_{1}^{N} [\chi_h - Z_{mean}] [\chi_h - Z_{mean}]^T + R \qquad (2.31)
$$

$$
P_{xz} = \frac{1}{N-1} \sum_{1}^{N} [\chi - x^{-}] [\chi_h - Z_{mean}]^T
$$
 (2.32)

$$
K = P_{xz} P_{zz}^{-1} \tag{2.33}
$$

$$
\chi = \chi + K[z - \chi_h + \nu_R]
$$
\n(2.34)

$$
x = \frac{1}{N} \sum_{1}^{N} X \tag{2.35}
$$

$$
P = P - KP_{ZZ}K^T
$$
 (2.36)

En la ecuación (2.29) determinamos los puntos sigma a través de la función de medición  $h$  a estos los nombramos los puntos resultantes  $\chi_h$  para distinguirlos de los puntos sigma, mientras que en la ecuación (2.30) se calcula la media de las sigmas de medición.

Ahora que tenemos la media de los puntos sigmas de medición, podemos calcular la covarianza para cada punto sigma de medición, y la varianza cruzada para los puntos sigma de medición frente a los puntos sigma, eso es expresado por estas dos ecuaciones (2.31), (2.32) , se podría indicar gráficamente de la siguiente manera :

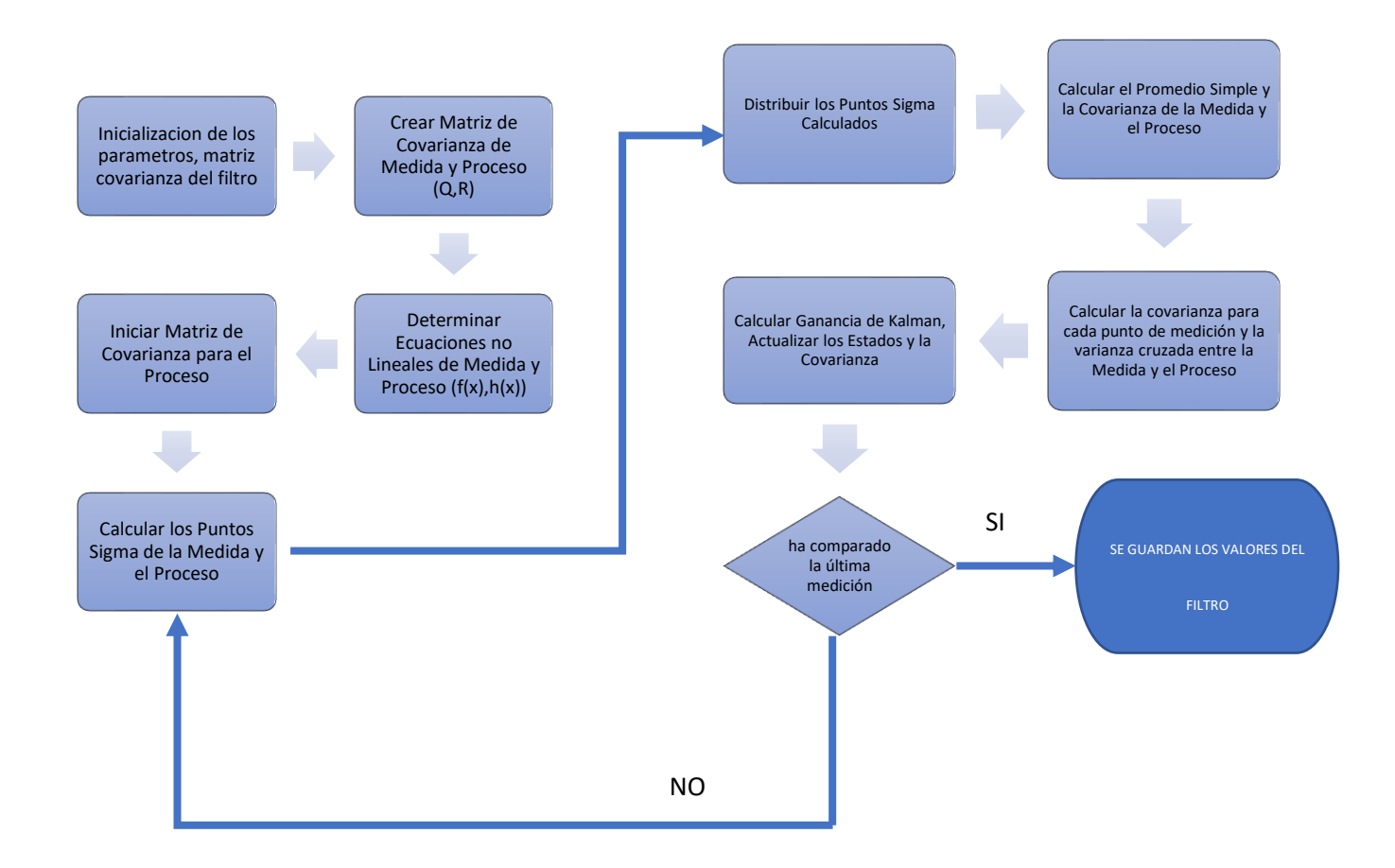

Figura 2. 2 Diagrama completo de operación de EnKF

#### <span id="page-29-1"></span><span id="page-29-0"></span>**2.1.4. Filtro de partículas (PF)**

El filtrado de partículas se basa en la inferencia bayesiana y el muestreo de importancia como bases para su definición. El muestreo de importancia consiste en agregar diferentes pesos según el grado de confianza en las partículas, a mayor confianza mayor es el peso.

El método utilizado en este filtro es Monte Carlo (este explaya a la probabilidad del evento por la frecuencia de ocurrencia en un momento determinado) cuya idea central es usar un conjunto de muestras (partículas) para aproximar la distribución de probabilidad posterior del sistema para luego de esto usar esta representación aproximada para estimar el estado del sistema no lineal. Usando esta idea, el filtrado de partículas puede manejar cualquier forma de probabilidad en el proceso de filtrado, a diferencia de los filtros de Kalman (que solo pueden manejar la probabilidad de distribución lineal gaussiana).[23]

Los pasos serian:

Inicialización (modelo del sistema)

Simular  $\chi(t)$  con una gran cantidad de partículas, las partículas se distribuyen uniformemente en el espacio, todas las muestras se introducen en la ecuación de transferencia de estado para obtener las partículas pronosticadas.

#### Fase Pronostico (predicción)

El filtrado de partículas genera inicialmente un gran número de muestras basadas en la distribución de probabilidad de x (t-1) denominadas partículas; la distribución de estas muestras en el espacio de estado es en realidad la distribución de probabilidad de x (t-1), por lo que según la ecuación de transferencia de estado más la cantidad de control, cada partícula obtiene una partícula pronosticada

#### Fase Observación (corrección)

Evalué las partículas pronosticadas utilizando la ecuación de medición, la probabilidad condicional representa la probabilidad de obtener observación y al asumir que el estado es verdadero x(t) toma la primera partícula Xi. Hace que esta condición sea la

probabilidad del peso de la primera partícula; cuanto más cerca estén las partículas del estado real, mayor es el peso.

#### Re muestreó

Según el peso de la partícula proveniente del tamizaje de partículas el remuestreo elimina las partículas de bajo peso. Estas partículas remuestreadas representan la distribución de probabilidad del estado real. Luego de esto nuevamente se retorna a la fase pronóstico para filtrar, con lo que el conjunto remuestro (ensamble) de partículas, en la ecuación de transferencia de estado puede obtener directamente las partículas pronosticadas.

# **Capítulo 3**

## <span id="page-32-1"></span><span id="page-32-0"></span>**3. Configuración y Puesta en Funcionamiento de los Filtros**

#### <span id="page-32-2"></span>**3.1 Configuración del Reactor Químico**

//

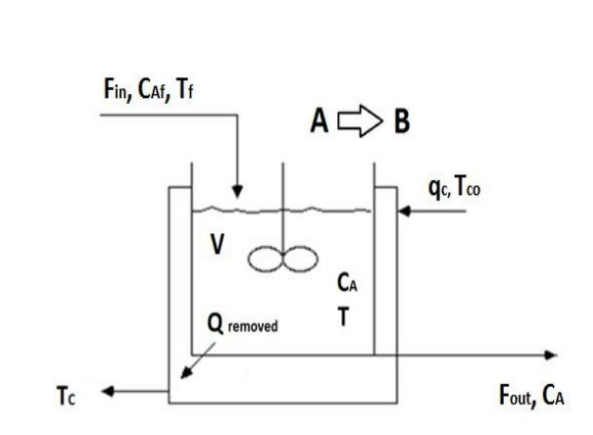

<span id="page-32-3"></span>Figura 3. 1 Diagrama de un reactor de tanque agitado [18]

Se realizará un modelado del sistema a través de la generalización de un esquemático de un reactor de agitación continua (CSTR), cuya consideración es el de una reacción simple exotérmica irreversible  $A \rightarrow B$  [18], generada en el reactor de volumen constante que se enfría por una sola corriente de refrigerante.

En este documento, las configuraciones tanto del reactor como de los filtros son implementadas usando el software de MATLAB. La entrada considerada para esta configuración es: el caudal de enfriamiento, el caudal de la alimentación que será el mismo que el caudal del producto. Un estudio más en detalle del desarrollo del modelo se lo puede encontrar en [19]. En la tabla siguiente podemos encontrar los valores de entrada del CSTR:

<span id="page-33-1"></span>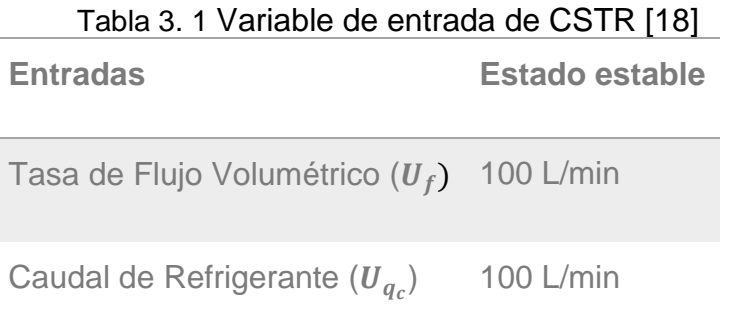

Las ecuaciones dinámicas del sistema son:

$$
\frac{dC_A(t)}{dt} = \frac{F(t)}{V} (C_{A0} - C_A(t)) - k_0 C_A(t) e^{-\frac{E}{RT(t)}} \tag{3.1}
$$

$$
\frac{dT}{dt} = \frac{F(t)}{V}(T_0 - T(t)) + \frac{(\Delta H)}{\rho c_p} k_0 C_A(t) e^{-\frac{E}{RT(t)}} + \frac{\rho_c c_{pc}}{\rho c_p V} q_c(t) \left(1 - e^{-\frac{hA}{\rho_c c_{pc} q_c(t)}}\right) (T_{c0} - T(t))
$$
\n(3.2)

Para proseguir con el análisis se necesita los datos en estado estacionario del proceso, de la entrada de este indicada en la tabla anterior y los parámetros del sistema.

#### <span id="page-33-0"></span>**3.2 Un Reactor de Tanque Agitado en Espacios de Estados**

El modelo del proceso consiste en dos ecuaciones diferenciales no lineales, donde  $C_A$  es la concentración de efluentes de la especie A, T es la temperatura del reactor y  $q_c$  es el caudal del refrigerante. Los modelos nominales de los parámetros y las condiciones de operación son dados en la tabla 3.2. Las condiciones iniciales pueden ser asumidas como las condiciones en estado estacionario,

<span id="page-34-0"></span>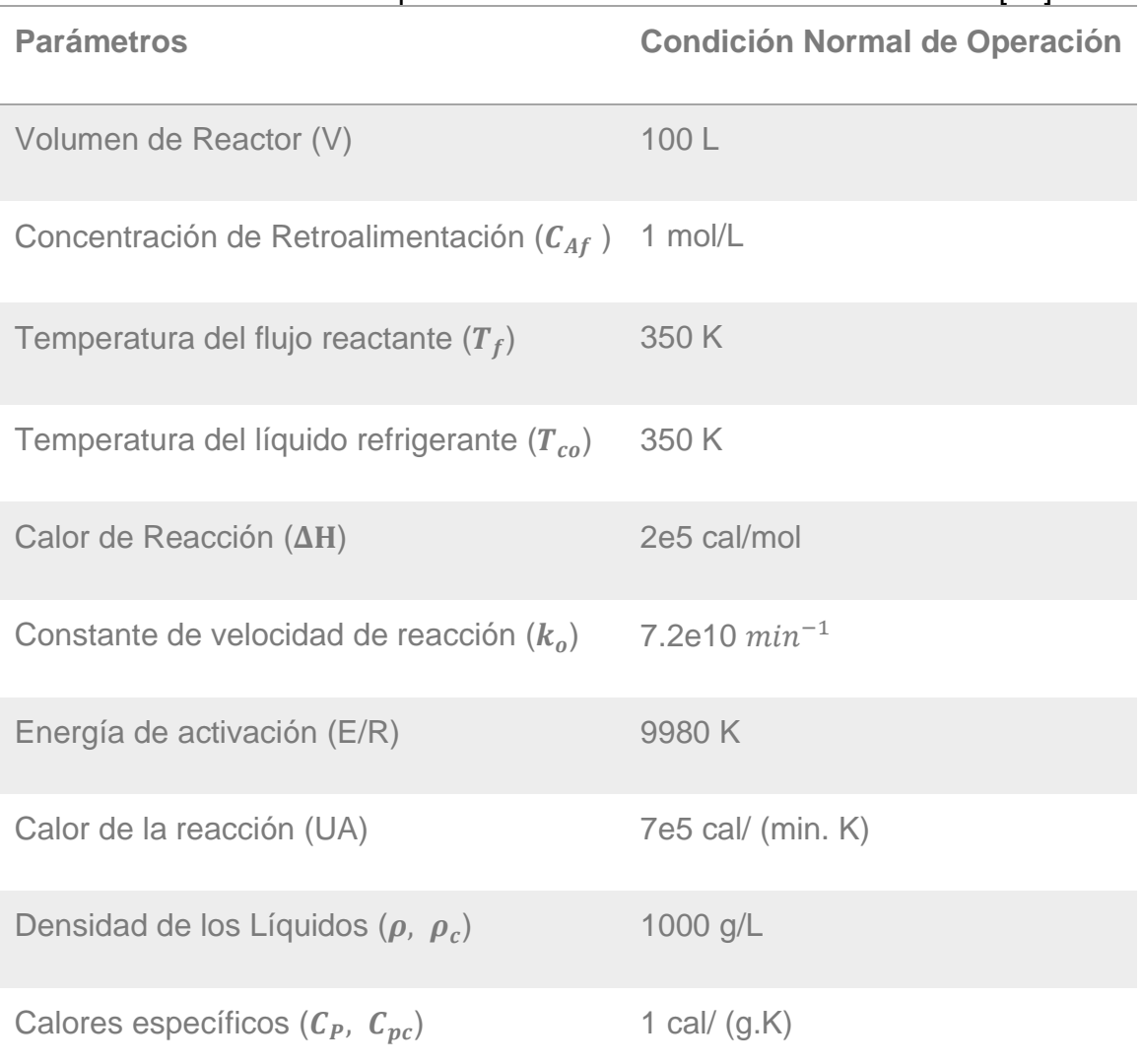

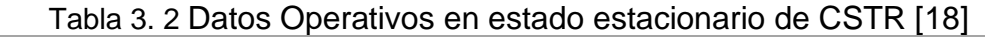

<span id="page-34-1"></span>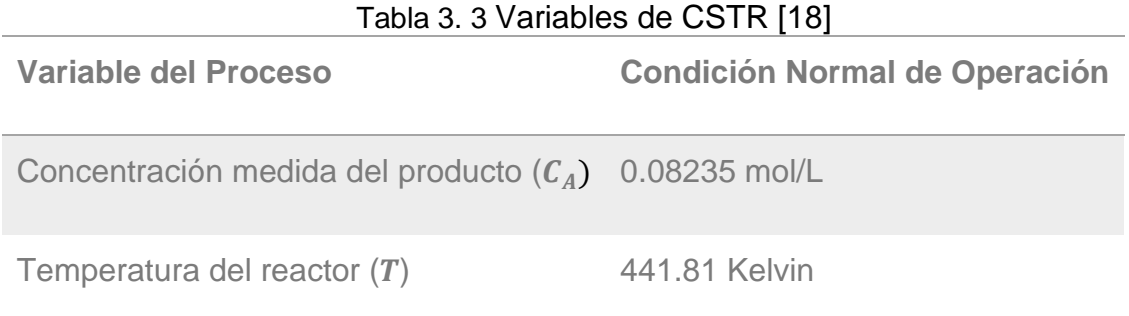

<span id="page-35-0"></span>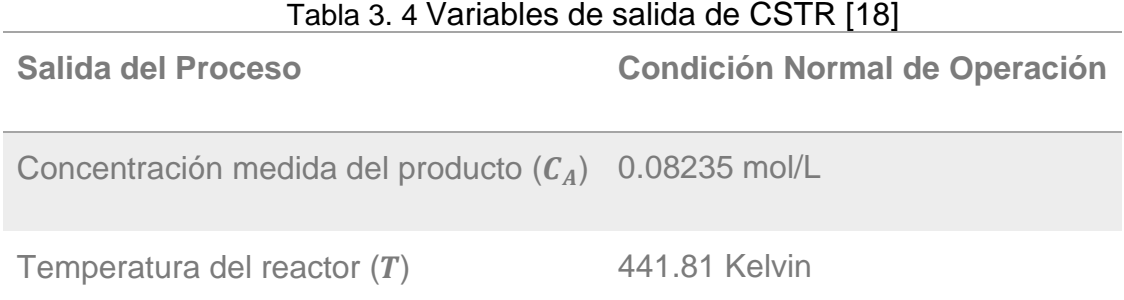

El sistema en espacio de estados es representado de la siguiente manera en ecuación de estados:

$$
\dot{x} = f(x, U) \tag{3.3}
$$

Donde f(.), es la función no lineal que define el comportamiento dinámico. Expresando el comportamiento dinámico del CSTR en espacios de estados:

$$
\dot{x}_1 = \frac{U_f}{V} (C_{A0} - x_1) - k_0 x_1 e^{-\frac{E}{Rx_2}} \tag{3.4}
$$

$$
\dot{x_2} = \frac{v_f}{v} (T_0 - x_2) + \frac{(-\Delta H)}{\rho c_p} k_0 x_1 e^{-\frac{E}{R x_2}} + \frac{\rho_c c_{pc}}{\rho c_p v} U_{q_c} \left( 1 - e^{-\frac{hA}{\rho_c c_{pc} U_{q_c}}} \right) (T_{c0} - x_2) \dots
$$
\n(3.5)

La ecuación de las observaciones/mediciones se la representa de la siguiente manera:

$$
y = Cx \tag{3.6}
$$

Para este caso los estados coinciden directamente con las salidas del CSTR por tanto la ecuación de observación/medición es lineal, a continuación:

$$
y = \begin{pmatrix} 1 & 0 \\ 0 & 1 \end{pmatrix} x \tag{3.7}
$$

<span id="page-36-0"></span>Además, definiendo las variables entrada y proceso, tal como indica las tablas siguientes:

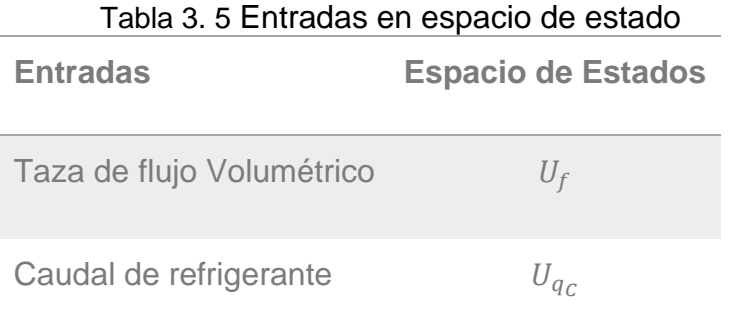

<span id="page-36-1"></span>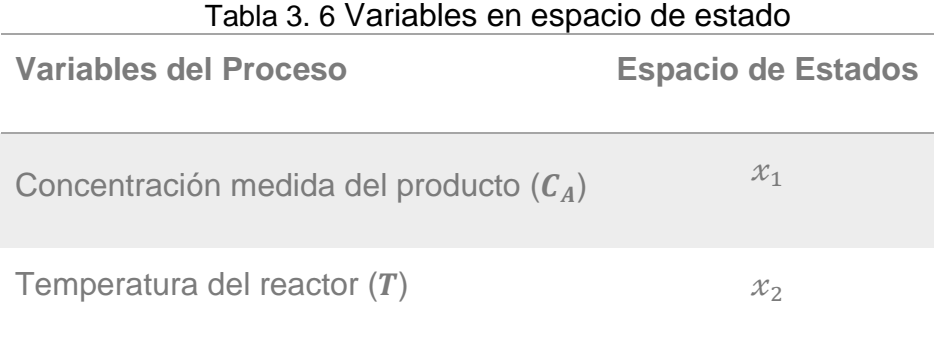

<span id="page-37-1"></span>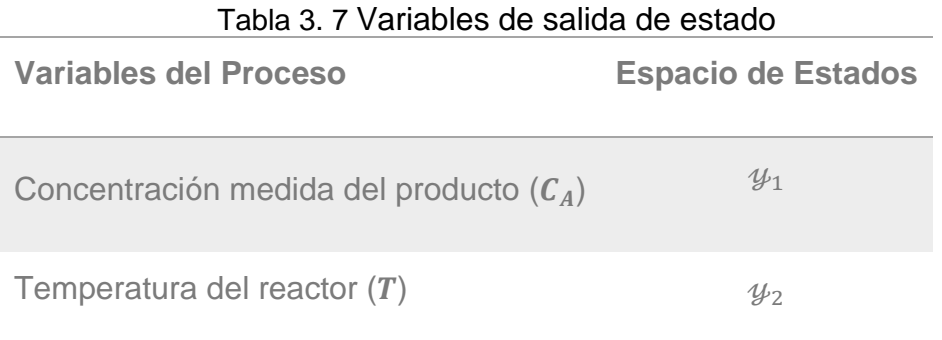

Lo que nos indica que el vector de estados esta descrito como la ecuación 3.8, vector de entradas ecuación 3.9, variables de salida del CSTR por la ecuación 3.10 como sigue:

$$
\mathbb{X} = \begin{bmatrix} x_1 \\ x_2 \end{bmatrix}
$$
 (3.8)  

$$
\mathbb{U} = \begin{bmatrix} U_f & U_{qc} \end{bmatrix}
$$
 (3.9)  

$$
\mathbb{Y} = \begin{bmatrix} \mathcal{Y}_1 \\ \mathcal{Y}_2 \end{bmatrix}
$$
 (3.10)

#### <span id="page-37-0"></span>**3.3 Discretización de un Reactor de Tanque Agitado**

Para el proceso de transformar el modelo de la sección 3.2 de tiempo continuo a tiempo discreto se puede emplear la letra k (índice en tiempo discreto). Aplicamos el método de Runge Kutta orden dos (Euler) para obtener el modelo discreto:

$$
x_{1_{k+1}} = x_{1_k} + \left(\frac{v_f}{v}(C_{A0} - x_{1_k}) - k_0 x_{1_k} e^{-\frac{E}{Rx_{2_k}}}\right) \Delta T \qquad (3.11)
$$

$$
x_{2_{k+1}} = x_{2_k} + \left(\frac{v_f}{v}(T_0 - x_{2_k}) + \frac{(-\Delta H)}{\rho c_p} k_0 x_{1_k} e^{-\frac{E}{Rx_{2_k}}}\right) + \frac{\rho_c c_{pc}}{\rho c_p v} U_{q_c} \left(1 - \frac{hA}{\rho c_p c_{pc} u_{q_c}}\right)
$$
\n
$$
e^{-\frac{hA}{\rho c c_p c u_{q_c}}}\left(\frac{T_0 - x_{2_k}}{T_0}\right) \Delta T
$$
\n(3.12)

Donde ΔT es el paso de tiempo el cual debe ser suficientemente pequeño como para que el error de la simulación sea bajo, la discretización permite una implementación del sistema en un software de programación (MATLAB) y así poder simular el comportamiento del CSTR, este será el modelo que se implementara en el software.

#### <span id="page-38-0"></span>**3.4 Simulación del Reactor de Tanque Agitado en Matlab**

En este apartado se desarrolla la simulación del sistema discreto del CSTR (ecuación 3.11, 3.12), a continuación, el código en MATLAB:

```
% GENERACION DE ESTADOS
for t=1:Nsteps-1
     xm(1,t+1)=xm(1,t)+...
         ((Uf/V)*(Ca0-xm(1,t))) -...
     (k0*xm(1,t)*exp((-E_R)/xm(2,t)))*deltaT;xm(1,t+1)=xm(1,t+1)+(nstate*xm(1,t+1)*randn);
    x \text{m}(2, t+1) = x \text{m}(2, t) + (( (Uf/V) * (T0-xm(2, t)))) + ...(((deltaEt) / (rho * Cp)) * k0 * xm(1, t) * exp((-E R) /\text{xm}(2,t)) ) + . . .
         ((\text{rhoc*Cpc})/(\text{rho*Cp*V}))*Uqc*(1-...exp(-hA/(rhoc*Cpc*Uqc)))*(Tc0-xm(2,t)))*deltaT;
     xm(2,t+1)=xm(2,t+1)+(nstate*xm(2,t+1)*randn);
end
```
Una vez determinado el código (script) se procederá a crear las señales de entrada al CSTR para lo cual se simulo la señal mostrada en [18]. y la cual se muestra en la figura 3.2 entrada de flujo recirculante de enfriamiento,

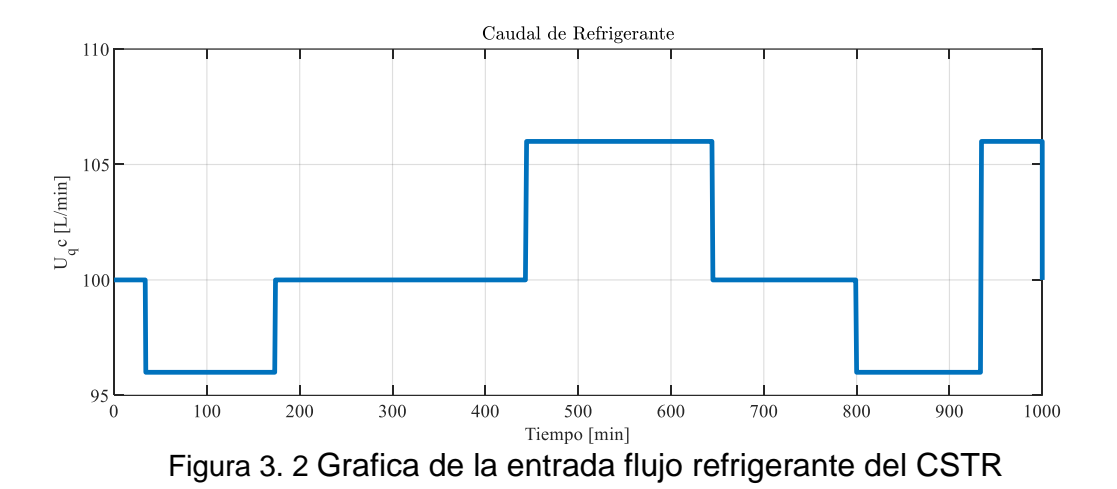

<span id="page-39-0"></span>La misma que permitirá evaluar el desempeño de los filtros en condiciones dinámicas.

La figura 3.3. muestra la señal de entrada flujo del producto que será igual al flujo de alimentación en el reactor. Se ha procedido a diseñar el comportamiento de la señal considerando cambios repentinos con respecto al valor estable. La variación de la señal permitirá evaluar el desempeño de los filtros en condiciones dinámicas.

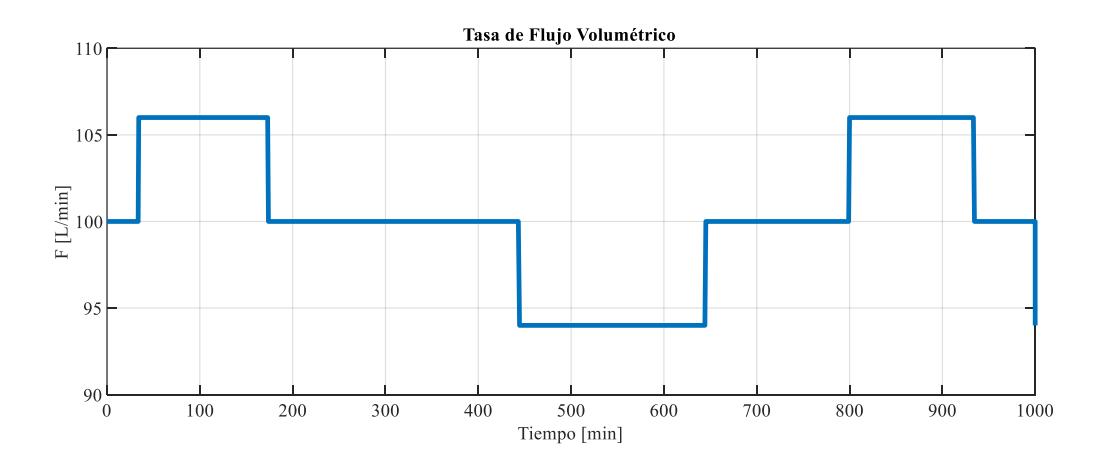

<span id="page-39-1"></span>Figura 3. 3 Grafica de la entrada flujo concentración del CSTR

Luego de ejecutar las simulaciones con las entradas descritas anteriormente, se puede visualizar el comportamiento de las variables de estado del reactor de tanque agitado (CSTR). Para realizar el análisis se ha considerado las condiciones en estado estacionario dadas en la tabla 3.3. El tiempo de simulación se ha considerado de acuerdo con la dinámica de respuesta de las variables de estado y es de 1000 segundos. La figura 3.4, figura 3.5 se puede concluir que el comportamiento dinámico de la variable del proceso Concentración  $C_A$  (respuesta en lazo abierto) como el de la temperatura T no es el mismo en diferentes puntos de operación y que el proceso es efectivamente no lineal.

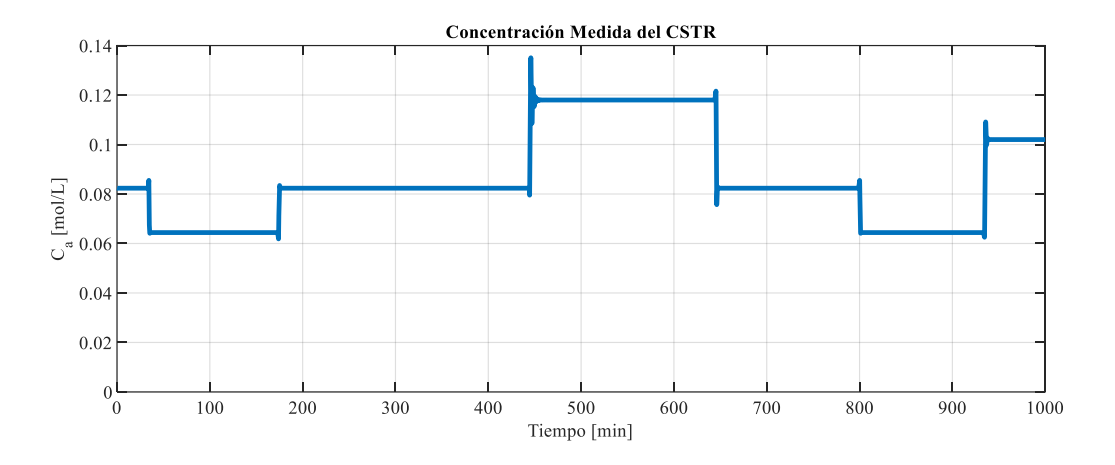

Figura 3. 4 Grafica de la concentración en el Reactor

<span id="page-40-0"></span>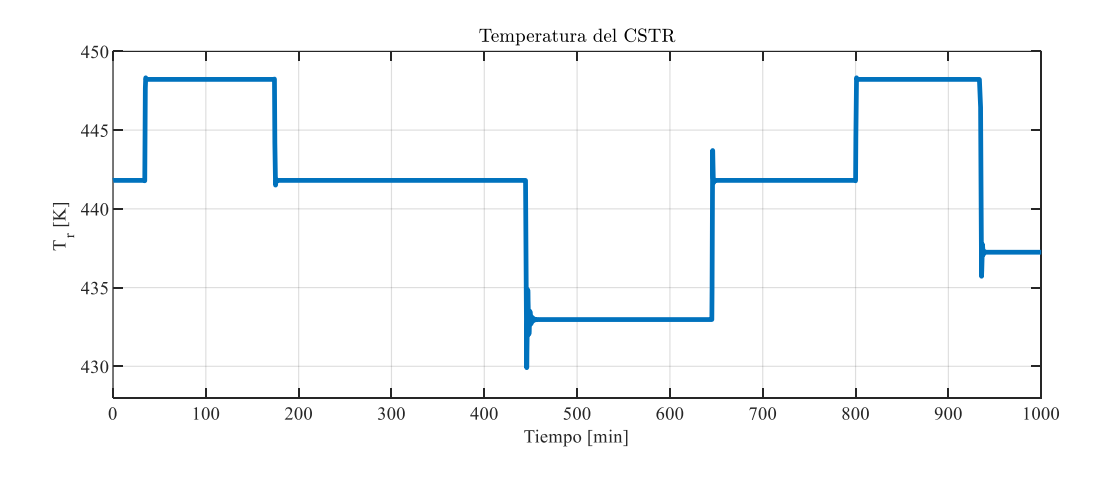

<span id="page-40-1"></span>Figura 3. 5 Grafica de temperatura en el Reactor

#### <span id="page-41-0"></span>**3.5. Concepción de Mediciones Simuladas para Estudio del CSTR**

Un experimento sintético permite generar seudomediciones considerando ruidos del tipo blanco sumativos, de tal manera que nos permitan llevar a cabo una investigación de nuestras variables de entrada, estados, parámetros para poder estimarlas, las entradas y salidas afectados por ruidos representan ruidos de instrumentación mientras que los errores de modelado son representados con ruidos aditivos respecto a sus parámetros y estados del proceso. La tabla 3.8 presenta las varianzas (medida estadística que cuantifica el nivel de dispersión de los valores de la variable aleatoria alrededor de su valor central) de los ruidos empleados en la generación de las mediciones.

<span id="page-41-1"></span>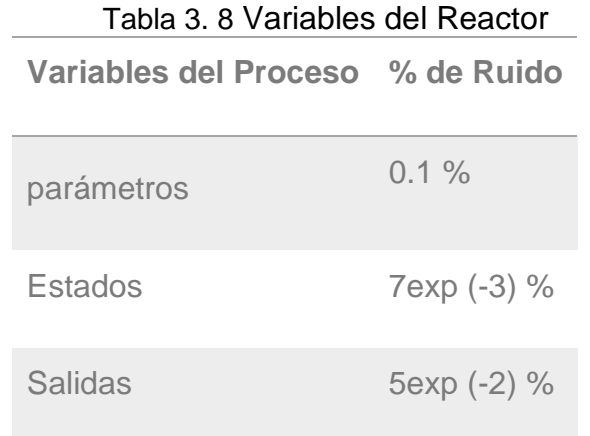

Las gráficas 3.6, 3.7 generadas a continuación son las mediciones para cada estado, las mismas servirán para poder validar el funcionamiento de los filtros.

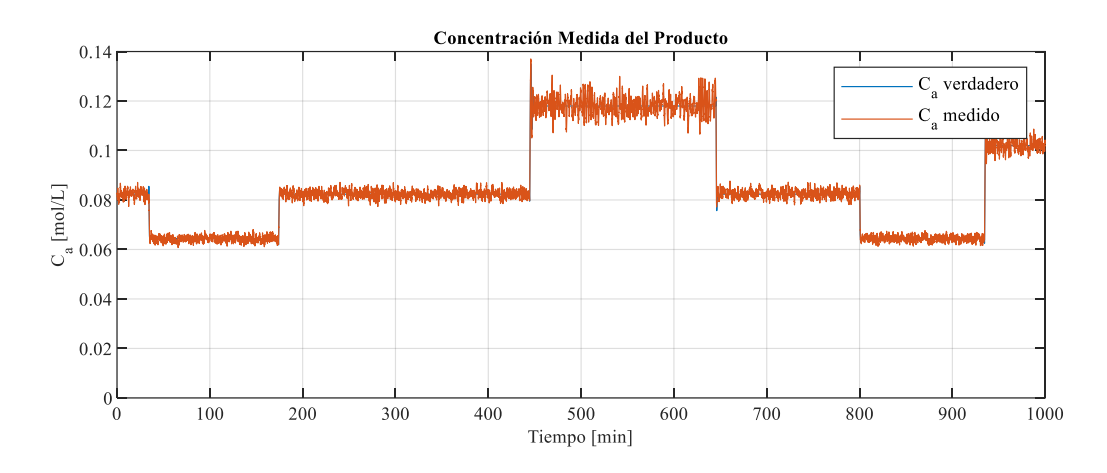

Figura 3. 6 Graficas de concentración en el Reactor

<span id="page-42-0"></span>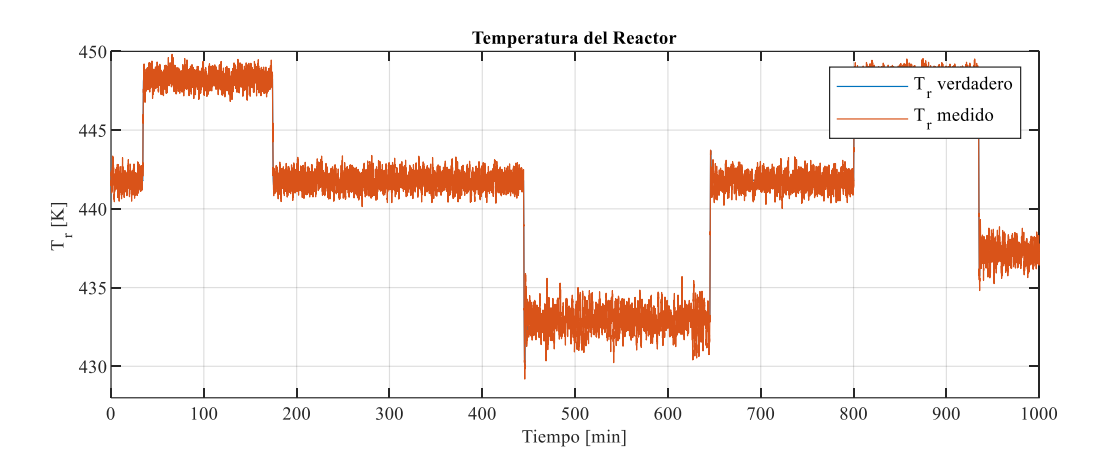

Figura 3. 7 Graficas de Temperatura en el Reactor

<span id="page-42-1"></span>Estas mediciones sintéticas permitirán que los filtros puedan reproducir los valores de base de los estados.

# **Capítulo 4**

# <span id="page-43-1"></span><span id="page-43-0"></span>**4. Implementación y análisis comparativo del desempeño de los filtros en la estimación no lineal**

En la presente sección se explaya las metodologías empleadas en el estudio del Reactor de tanque Agitado general controlado por el flujo de enfriamiento seleccionado para el estudio. De manera inicial se presenta los detalles de la implementación del Filtro Kalman Extendido, Filtro de Kalman por Ensamble de Partículas y Filtro de Partículas, evaluando las mismas en su desempeño y comparando las técnicas gaussianas versus la técnica no gaussianas.

#### <span id="page-43-2"></span>**4.1 Implementación del Filtro Extendido de Kalman**

Probablemente este filtro no lineal es el más utilizado, este filtro no es estrictamente aplicable ya que la linealidad juega un papel importante en su derivación y rendimiento como filtro óptimo. EKF implica la estimación recursiva de la media (tendencia central de una variable aleatoria) y la covarianza (nivel de dispersión de los valores de la variable aleatoria) del estado bajo la condición de máxima probabilidad. Para este proceso se utilizará la matriz de derivados parciales (Jacobiano) ya que la misma se calcula en pasos de tiempo con el estado actual previsto y evaluado, dicho proceso esencialmente linealiza la función no lineal.

Los siguientes códigos muestra la implementación de cada una de las derivadas parciales involucradas en la evaluación de los Jacobianos que son las matrices Jacobianas A, B, C. La matriz Jacobiana A que linealiza el proceso del sistema se indica a continuación:

```
%Matrix definitions
     % Transition matrix A
    A11 = (-(Uf/V)-k0*exp (-E R/x(2, t)))*deltaT;A12 = -(x(1,t)*k0*exp(-E R/x(2,t)) * (E R/x(2,t) ^2)) * deltaT;
    A21 = -( (deltaH) / (rho*Cp)) * (k0*exp(-E R/x(2,t))) * deltaT;
    A22 = -(Uf/V) - (((deltaH) / (rho * Cp)) *x(1, t) *k0*exp(-E R/x(2,t))^*...
            (E_R/x(2,t)^2))-(((rhoc*Cpc)/(rho*Cp*V))*(1-...
         exp(-hA/(rho*Cp*Uqc)))) *deltaT; 
    A = [A11 A12; A21 A22 ] ;
```
La Matriz B es una matriz Jacobiana que relaciona las variables de estados con las entradas del CSTR en el código siguiente:

```
%Matrix B
    B11 = 0;B21 =(((\text{rhoc*Cpc})/(\text{rho*Cp*V}))*(1+(2*exp(hA/(\text{rho*Cp*Uqc})^2))))B = [B11; B21];
```
La matriz Jacobiana C relaciona la salida del proceso CSTR con sus estados. La cual fue explicada en la ecuación 3.7 vista anteriormente.

```
%Matrix C
  Ck = [1 0;0 1;
```
De acuerdo con lo detallado en la sección anterior, el filtro de Kalman consta de dos fases: la fase pronóstico en la cual el nuevo valor del vector de estados  $x_{k+1}$  es calculado a través del modelo. La siguiente etapa pertenece a la observación actualización en función de un análisis, para lo cual es necesario contar con las mediciones, en este caso de sus estados. En la misma se utilizará una combinación lineal de los errores de predicción resultantes en el estado estimado.

```
 %---prediction step------
% % obtain apriori states
      x(1, t+1) = x(1, t) + ((Uf/V) * (Ca0-x(1, t))) - ...(k0*x(1,t)*exp((-E_R)/x(2,t))))*deltaIAT;x(2,t+1)=x(2,t)+((Uf/V)*(T0-x(2,t)))+...((\text{delta}N)/(\text{rho*Cp}))*k0*x(1,t)*exp((-E(R)/x(2,t))) +...
            ((\text{rhoc*Cpc})/(\text{rho*Cp*V}))*Uqc*(1-...exp(-hA/(rho c*Cpc*Uqc)))*(Tc0-x(2,t)))*delta1taT;\% x(:,t+1) = A*x(:,t) + B*[Uqc Uf]';
      Pk=A*Pk*A'+Q;
%%---update state--------
     Kalman = (Pk*Ck') / (Ck*Pk*Ck'+R);
     x(:,t+1) = x(:,t+1) + Kalman*(ym(:, t+1)-Ck*x(:, t+1));
     Pk=(Id-(Kalman *Ck))*Pk;
```
La matriz de covarianza de la estimación de errores es pronosticada por la ecuación Pk del código, el EKF calcula la covarianza usando la propagación lineal. En la figura a continuación se muestran los resultados:

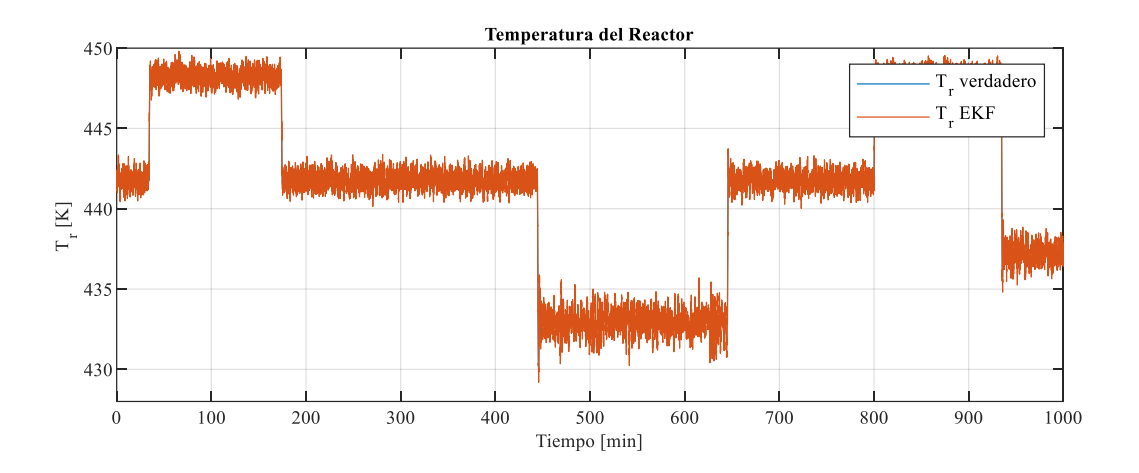

Figura 4. 1 Estimación EKF de la temperatura en el Reactor

<span id="page-46-0"></span>En la figura 4.1 se estima un seguimiento aproximado a la señal dinámica del estado de Temperatura en el reactor que muy parecido a la señal real, indicando un buen desempeño, pero con mucho ruido, de igual manera la estimación de la concentración en la figura 4.2 presenta valores similares a la señal verdadera.

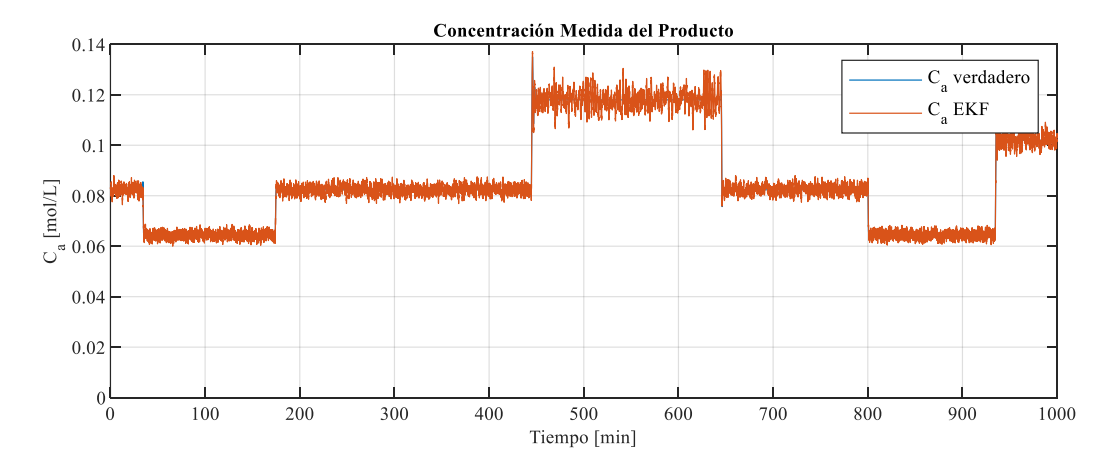

<span id="page-46-1"></span>Figura 4. 2 Estimación EKF de la concentración en el Reactor

#### <span id="page-47-0"></span>**4.2 Implementación del Filtro por Ensamble de Partículas**

Este filtro se puede ver como una versión aproximada del filtro de Kalman, en el que la distribución de estado está representada por una muestra o conjunto (ensamblaje) de la distribución, el mismo se actualiza se propaga en el tiempo y se actualiza cuando hay nuevos datos disponibles [20]. Al representarse en un conjunto (ensamblaje) es una forma de reducción de la dimensión del sistema lo cual lo hace muy viable para sistemas más complejos sin tomar en cuenta que ya no es necesario matrices Jacobianas, las cuales son bastante complejas. A continuación, presentamos el tratamiento del código en MATLAB, en cual constan los valores de los parámetros y los estados con una perturbación generada en el conjunto muestral.

```
xe^{2}(t+1,i)=xe^{2}(t+1,i)+nstate*xe^{2}(t+1,i)*randn;for i=1:Nensem
         %Model parameters with noise
         Ca0=1.000+(nparens*1.000*randn); %feed concentration
         T0=350.00+(nparens*350.00*randn); %feed temperature
         Tc0=350.00+(nparens*350.00*randn); % coolant temperature 
(Tc0) V=100.0+(nparens*100.0*randn); %jacket volume
        Cp=1+(nparens*1*randn); %heat capacity of product
         hA=7e+5+(nparens*7e+5*randn); %heat transfer term
         k0=7.2e+10+(nparens*7.2e+10*randn) ;%reaction rate 
constant
         E_R=9.980e+3+(nparens*9.980e+3*randn);%activation energy 
term
         deltaH=2e+5+(nparens*2e+5*randn);%heat of reaction
         rhoc=1e+3+(nparens*1e+3*randn); %product density
        rho= 1e+3+(nparens*1e+3*randn); \frac{1}{8} coolant density
        Cpc=1+(nparens*1*randn); %heat capacity of coolant
    % NONLINEAR MODEL
        xel(t+1,i) = xe1(t,i) + (((Uf/V) * (Ca0 - xe1(t,i))) \ldots-(k0*xe1(t,i)*exp((-E_R)/xe2(t,i))))*delta1taT;xel(t+1,i)=xe1(t+1,i)+nstate*xe1(t+1,i)*randn;xe^{2(t+1,i)=xe^{2(t,i)+(((Uf/V)*(T0-xe^{2}(t,i))))+...}((\text{deltaH})/(\text{rho*Cp})) * k0 * xe1(t, i) * exp((-E R) (xe^{2}(t,i))) +...
        ((\text{rhoc*Cpc})/(\text{rho*Cp*V}))*Uqc*(1-...exp(-hA/(rho c*Cpc*Uqc)))*(Tc0-xe2(t,i)))*delta1taT;
```
Debido a que el método nos indica que debemos tomar un conjunto de muestras o datos, los mismos son generados a partir de la perturbación de la entrada, parámetros, estados, por lo cual la predicción del método consiste en generar muestras a partir del modelo con distintos parámetros, estados.

```
xens = [xel(t+1,:);xe2(t+1,:);xe3(t+1,:);xe4(t+1,:)];
    tempPP = mean(xens, 2);tempP = tempPP*ones(1, Nensen); tempP = tempP - xens; %<= ensemble state error
    Y vec i = xens;tempPPy = mean(Y vec i, 2);
    tempPy = Y vec i - tempPPy; \frac{1}{2} observation error
    P ini = (1/(Nensen-1))*(tempP*tempP');
    {}_{5}P ini = [varS1 obs 0; 0 varS2 obs];
    Pxy ini = (1/(Nensen-1))*(tempP*tempPy');Pyy ini = (1/(Nensen-1))*(tempPy*tempPy');noise_y = (0 + sqrt(nmeas)*randn(4,Nensen));Y vec = ym(:,t) + noise y; * ones(1,npar);
    %K gain = (P \text{init*H mat}')/(H \text{mat*P init*H mat'+R mat)};
    K gain = Pxy ini/(Pyy ini + Rens);
    xens = xens + K gain*(Y vec i - Y vec);
    XMIN(:, t+1) = min(xens(1, :));XENS(:, t+1) = mean(xens, 2);
    XMAX (:, t+1) = max (xens(1, :));
```
La etapa de observación corresponde a la corrección de cada miembro del conjunto muestral con la misma ganancia de Kalman encontrada. El tamaño del conjunto debe ser lo suficientemente grande para enviar la información contenida en las observaciones a las variables del modelo. Para conjuntos demasiados pequeños, la covarianza del conjunto minimiza la covarianza del error [21].

El resultado del desempeño del filtro EnKF es mostrado en las gráficas siguientes:

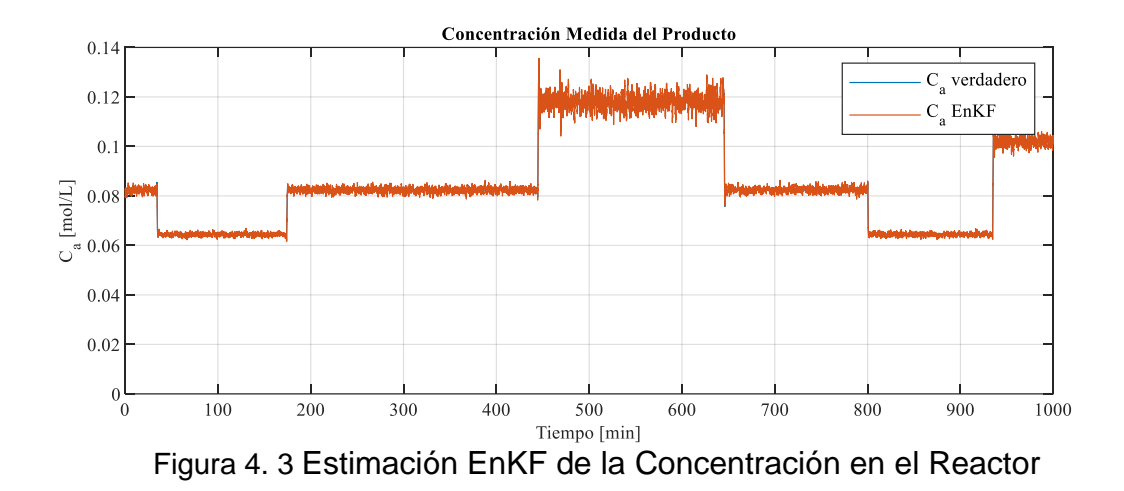

<span id="page-49-1"></span><span id="page-49-0"></span>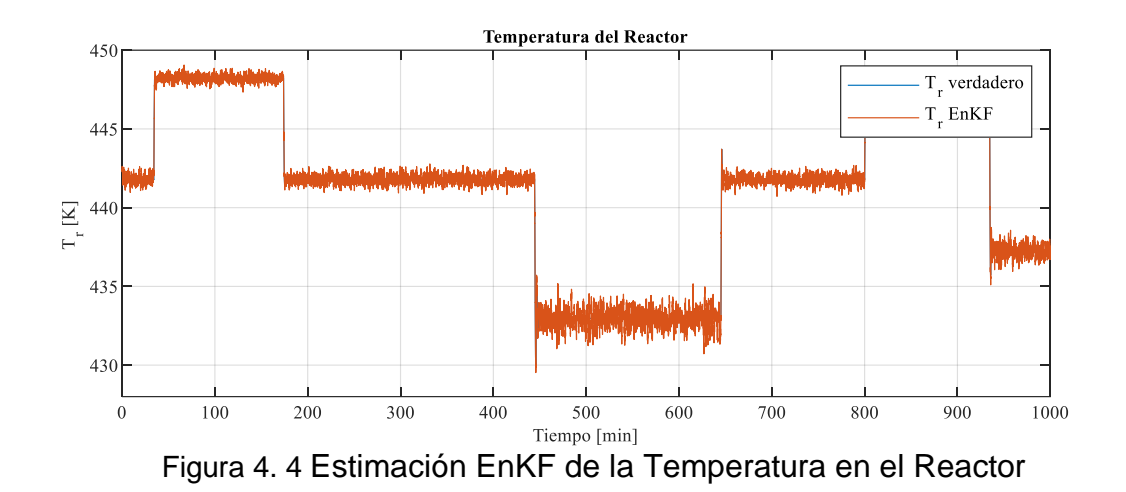

#### <span id="page-50-0"></span>**4.3 Implementación del Filtro de Partículas**

El Filtro de Partículas es un filtro que se basa en la inferencia bayesiana y el muestreo de importancia como base de esta. El muestreo de importancia consiste en agregar diferentes pesos según el grado de confianza en las partículas. La regla para agregar pesos es, para partículas con baja confianza, los pesos que se les agrega son pequeños caso contrario relativamente grandes.

Aplicando el procedimiento a nuestro proceso tenemos:

#### Estado Inicial

Simulamos sistema con una gran cantidad de partículas, las partículas se distribuyen uniformemente en el espacio:

```
%%%% ============== PARTICLE FILTER IMPLEMENTATION
==================
Uf p= uf % valor de coolant flow rate
Uqc p= uqc % valor de volumetric flow rate
Qobs1 =xtrue(1,:) % valor de las mediciones de concentracion
Qobs2 = xtrue(2,:) % valor de las mediciones de la temperatura
Qdisobs1 = Qobs1;\overline{Qdis} obs2 = \overline{Q}obs2;
Ntsteps = Nsteps;
Nensem = 32; %valor de ensamble de las variables
tstep = deltaT%initialization of states,input,outputs
xep1 = ones(Ntsteps, Nensen);xep2 = ones(Ntsteps,Nensem); % valor de inicializacion de las 
variables
```

```
%parameters values
Ca0_i=1.0; 8feed concentration
T0 i=350.00; %feed temperature
Tc0 i=350.00; %Inlet coolant temperature (Tco)
V i=100; 8 reactor volume(V: L) ( de chaqueta a reactor)
Cp_i=1; %heat capacity of product<br>hA_i=7e+5; %heat transfer term (hA: 0
               %heat transfer term (hA: cal/(min.K))
k0 i=7.2e+10; %reaction rate constant
E R i=9.980e+3;%activation energy term
deltaH i=2e+5; %heat of reaction (deltaH = cal/mol)
rho i=1e+3; %product density
rhoc i=1e+3; \frac{1}{2} &coolant density ( rhoc = g/L)
Cpc i=1; \frac{1}{2} & heat capacity of coolant ( Cpc = cal/(g.K)
%initial conditions
%se realizan cambios en funcion de las mediciones
xep1(1,:) = 8.319e-2; xep2(1,:) = 442.28;xensp(:,1)=[8.319e-2; 442.28];
```
Se determina los valores de ruido de los estados, entradas, salidas y parámetros

```
varS_ini =0.00007;% ruido de los estados 
varQ = 0.01; %% ruido de las salidas
varE = 3.5*0.000001; % ruido en las entradas
fp ini = 3.5*0.01; % ruido en los parametros
```
Etapa de predicción: según la ecuación de transición de estado, cada partícula obtiene una partícula predicha

```
% Loop over time steps ( se actualizara con los elementos PF)
for t=1:Ntsteps-1
     %variances output noise
    varQdis1 = ((varQ*Qdis obs1(t+1))^2); % la covarianza de las
mediciones 
   varQdis2 = ((varQ \times Q \text{dis} \text{obs2}(t+1))^2) %variance multipliers
    fp = fp ini;
     %LOOP OVER THE ENSEMBLES
     for i=1:Nensem
       %inputs with noise
       Uqc p=uf(t) +sqrt((varE*uf(t))^2) *randn; %coolant flow rate
       Uf p=uqc(t) +sqrt((varE*uqc(t))^2) *randn;%product flow rate
         %Model parameters with noise
        Ca0_p=Ca0_i+sqrt((fp*Ca0_i)^2) *randn; %feed concentration
        T0 p =T0 i +sqrt((fp*T0 i)^2) *randn; %feed temperature
        Tc0 p=Tc0 i+sqrt((fp*Tc0 i)^2) *randn; % coolant
temperature (Tc0)
        V p =V i +sqrt((fp*V i)^2) *randn; %jacket volume
        Cp p =Cp_i +sqrt((fp*Cp_i)^2) *randn; %heat capacity of
product
        hA p =hA i +sqrt((fp*hA i)^2) *randn; %heat transfer term
        k0 p =k0 i +sqrt((fp*k0 i)^2) *randn; %reaction rate constant
        E_R_p=E_R_i +sqrt((fp*E_R_i)^2) *randn; %activation energy term
        deltaH p=deltaH i +sqrt((fp*deltaH i)^2) *randn;%heat of
reaction
        rhoc p=rhoc i +sqrt((fp*rhoc i)^2) *randn; %product
density
         rho_p= rho_i +sqrt((fp*rho_i)^2) *randn; % coolant 
density
        Cpc p= Cpc i +sqrt((fp*Cpc_i)^2) *randn; %heat
capacity of coolant 
     % NONLINEAR MODEL
        xep1(t+1,i) = xep1(t,i) + ((Uf p/V p)*(Ca0 p-xep1(t,i))...-(k0 p*xep1(t,i)*exp((-E_R p)/xep2(t,i))))*tstep;xep1(t+1,i)=xep1(t+1,i) + sqrt((vars\ ini *xep1(t+1,i))^2) *randn;xep2(t+1,i) = xep2(t,i) + ((Uf p/V p)*(T0 p-xep2(t,i))) + ...(((deltaH_p)/(rho_p*Cp_p))*k0_p*xep1(t,i)*exp((-E R p)/xep2(t,i))) +...
        ((rhoc p*Cpc p)/(rho p*Cp p*V p))*Uqc p)*(1-...
        exp(-hA_p/(rhoc_p*Cpc_p*Uqc_p)))*(Tc0_p-xep2(t,i))*tstep;
        xep2(t+1,i)=xep2(t+1,i)+sqrt((vars\ ini*xep2(t+1,i))^2)*randn; % OUTPUT MODEL
       vel(t,i) = xep1(t,i)ye2(t,i) = xep2(t,i) end
```
Etapa de corrección: evalúe las partículas predichas, cuanto más cerca estén las partículas del estado real, mayor será el peso;

Re muestreó: tamizado de partículas de acuerdo con su peso En el proceso de tamizado, no solo se debe retener una gran cantidad de partículas con pesos elevados, sino también una pequeña cantidad de partículas con pesos pequeños, las mismas partículas se vuelven a muestrear en la ecuación de transición de estado para obtener nuevas partículas.

```
%-------------------------------------------------------------
---%%******** SIR section 
************%
                            %---------------------------------------------------------------
- \frac{6}{6}Wpar sir ca = normpdf(Qobs1(t+1),xep1(t+1,:),sqrt(varQdis1))+1e-
99 
Whar sir T = normal(\Qobs2(t+1),xep2(t+1,:),sqrt(vargdist2))Wpar sir1=Wpar sir ca+1e-99
Wpar sir2=Wpar sir T
%weigth normalization
Wpar sir1 = Wpar sir1/sum(Wpar sir1);
Wpar_sir2 = Wpar_sir2/sum(Wpar_sir2);
%resampling
outIndex sirl = stratifiedR(1:Nensen,Wpar sir1');
outIndex sir2 = stratifiedR(1:Nensen, Wpar,sir2');
\frac{8}{6} %particles resampling
    xep1(t+1,:) = xep1(t+1,outIndex sir1);xep2(t+1,:) = xep2(t+1,outIndex sir2); % calc la media de 1 y 2 
    medxep(:,t+1) = mean(xensp,2)end
```
Al colocar simular el script el mismo tiene un recorrido del 30 % de las iteraciones programadas, luego de lo cual diverge , debido a inconsistencias numéricas que aparecen en el cálculo de los pesos de cada una de las partículas; a pesar de identificar el problema no se pudieron corregir , por lo que se recomienda un análisis profundo de los detalles numéricos del algoritmo del PF.

#### <span id="page-54-0"></span>**4.4 Análisis Comparativo**

En esta sección se presenta el análisis comparativo de dos filtros EKF, EnKF.

Las siguientes graficas muestran el desempeño en la estimación de los estados CSTR.

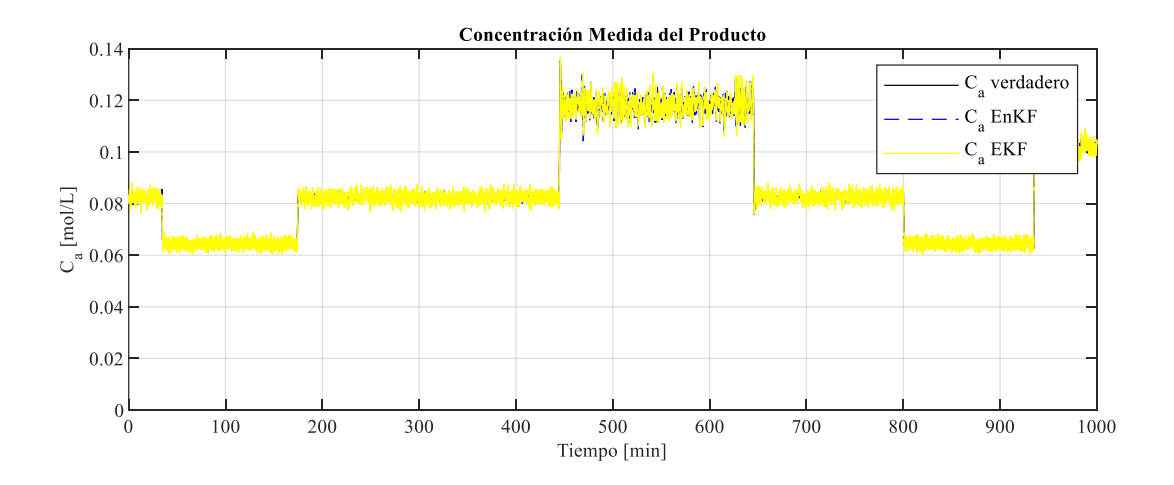

<span id="page-54-1"></span>Figura 4. 5 Estimación EKF, EnKF de la Concentración en el Reactor

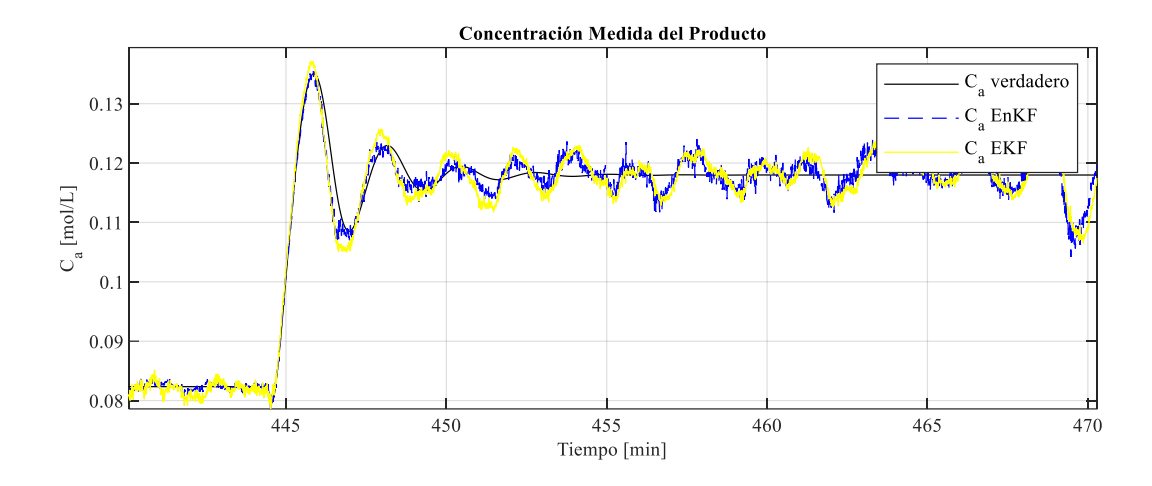

<span id="page-55-0"></span>Figura 4. 6 Estimación EKF, EnKF de la Concentración en el Reactor en intervalo

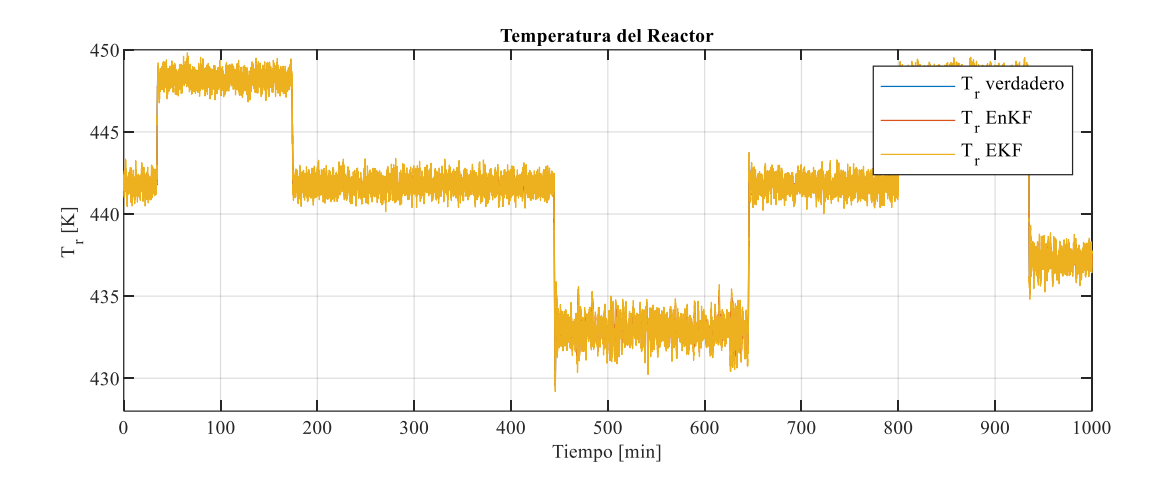

<span id="page-55-1"></span>Figura 4. 7 Estimación EKF,EnKF de la Temperatura en el Reactor

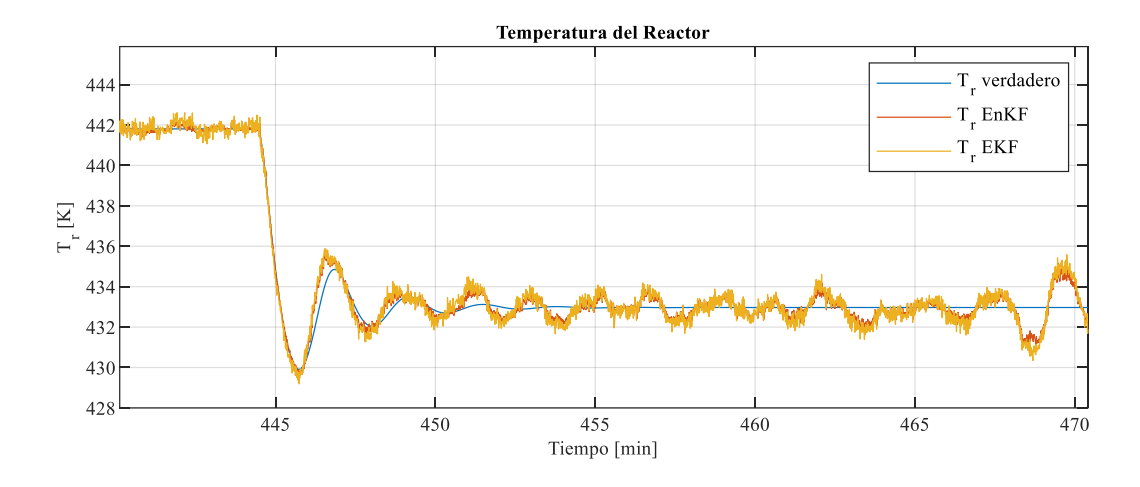

<span id="page-56-0"></span>Figura 4. 8 Estimación EKF,EnKF de la Temperatura en el Reactor, en intervalo

Al revisar al graficas presentadas en esta sección podemos comentar que , en el caso del gráfico 4.5, 4.6 donde se muestra la concentración del sistema CSTR podemos observar como a partir de la señal verdadera nuestros filtros se aproximan a la misma , en el caso del EKF la señal generada por el filtro mantiene el ruido del sistema lo que le resta capacidad de mejora en la precisión de los datos , mientras que el filtro EnKF atenúa ligeramente el ruido en especial en los cambios durante la dinámica del sistema a pesar de que el nivel de ensamble es muy pequeño ( si aumenta mejora la calidad de la calidad de la señal , en este caso la variable cambio de concentración tiene una dinámica un poco más lenta.

En las gráficas 4.7, 4.8 se puede observar la mejora en la precisión de la variable temperatura y que a pesar del ruido de la medición con el filtro EnKF se mejora la precisión y menora el ruido de la variable a pesar de que es una variable que actúa más rápido que la concentración.

Un indicador cuantitativo del desempeño de funcionamiento de los filtros es la raíz de la media del error cuadrático (RMS – root mean square error) , al parecer el error es casi igual para dos filtros.

<span id="page-57-0"></span>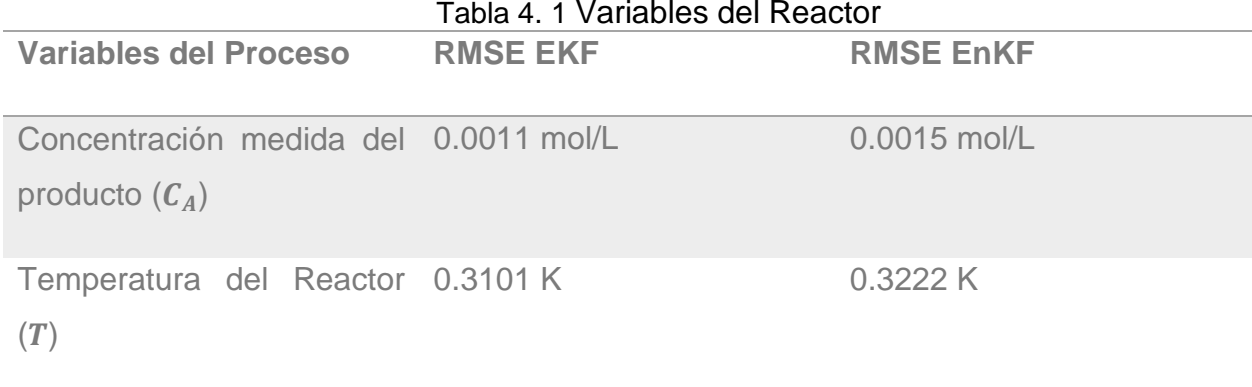

# **Conclusiones y Recomendaciones**

<span id="page-58-0"></span>Se utilizo un modelo matemático aproximado para el sistema el cual luego de ser discretizado se implementó en Matlab, el cual nos permitió analizar el proceso de ejemplo para esta tesis y la cual nos permitió en cierto momento generar mediciones sintéticas para poder evaluar los filtros en estudio.

La principal ventaja del EnKF es que se puede filtrar con una gran cantidad de números de ensamble lo cual hace que el valor estimado sea lo más preciso o cercano al valor real, lo importante de este filtro es su capacidad para atenuar el error en el valor real generador.

Los filtros EKF y EnKF implementados como estimadores , permiten ver la diferencia entre de uso bajo sistemas no lineales que son los que usualmente encontramos a diario , en el primer caso EKF dado que es un filtro lineal , tenemos que aproximar nuestro sistema no lineal a uno lineal como la correspondiente dificultad que conlleva dependiendo de los parámetros a ser tomados en cuenta, otra dificultad es obtener la matriz jacobiana del sistema ya que la misma involucra derivar en forma parcial respecto a los parámetros de salida del sistema que mucha de las veces son complejos en contrapartida el ENKF nos permite, tomando en consideración la discretización del sistema poder realizar un análisis estadístico , de esta manera podemos manipular de mejor manera el sistema pero ahora basándonos en probabilidades y consideraciones del mismo sistema , que de alguna u otra forma se pueden variar hasta lograr la optimización del filtro.

Con respecto al Filtro de Partículas se recomienda revisar el algoritmo en la parte con respecto a los pesos, que al parecer tienden a ser muy pequeños, esto hace que el script se vuelva divergente luego de un tiempo de simulación y perdemos el control del sistema, por lo que se recomienda realizar un análisis profundo de los detalles numéricos del algoritmo del PF.

# **Bibliografía**

<span id="page-59-0"></span>[1] Revista de negocios EKOS sección Perspectivas Industria Química Ecuatoriana desarrollado por Walkerbrand [https://www.ekosnegocios.com/articulo/industria](https://www.ekosnegocios.com/articulo/industria-quimica)[quimica.](https://www.ekosnegocios.com/articulo/industria-quimica)

[2] M. Shyamalagowri, Modeling and simulation of nonlinear process control reactor – continuous stirred tank reactor [Text] / M. Shyamalagowri, R. Rajeswari // International Journal of Advances in Engineering & Technology. – 2013. – Vol. 6, Issue 4. – P. 1813– 1818.

[3] D. Dochain, F. Couenne, C. Jallut. Enthalpy based modelling and design of asymptotic observers for chemical reactors. International Journal of Control, 1389- 1403,2009.

[4] Huang R, Patwardhan S C, Biegler L T. Stability of a class of discrete-time nonlinear recursive observers. Journal of Process Control,1150–1160,2010.

[5] Risa Fitria and Didik Khusnul Arif. State Variable Estimation of Nonisothermal

Continuous Stirred Tank Reactor Using Fuzzy. International Journal of Computing science and applied Mathematics, Vol 3, NO. 1 , February 2017,P- 16–20.

[6] [Majdi Mansouri](https://ieeexplore.ieee.org/author/37395979200) , [Hazem Nounou](https://ieeexplore.ieee.org/author/37299779300) and [Mohamed Nounou](https://ieeexplore.ieee.org/author/37298998200) . Improved particle filtering for state and parameter estimation- CSTR model, [2014 IEEE 11th International Multi-](https://ieeexplore.ieee.org/xpl/conhome/6802828/proceeding)[Conference on Systems, Signals & Devices \(SSD14\).](https://ieeexplore.ieee.org/xpl/conhome/6802828/proceeding)

[7] Parlos, A. G., Menon, S. K., & Atiya, A. (2001). An algorithmic approach to adaptive state filtering using recurrent neural networks. IEEE Transactions on Neural Networks, 12(6), 1411-1432.

[8] Tulsyan, A., Gopaluni, R. B., & Khare, S. R. (2016). Particle filtering without tears: A primer for beginners. Computers & Chemical Engineering, 95, 130-145.

[9] Chen, W. S., Bakshi, B. R., Goel, P. K., & Ungarala, S. (2004). Bayesian estimation via sequential Monte Carlo sampling: unconstrained nonlinear dynamic systems. Industrial & engineering chemistry research, 43(14), 4012-4025.

[10] Jaramillo Montoya, F. R. (2018). Diseño de nuevas estrategias de estimación y pronóstico del término de la fase aeróbica para el proceso de remoción biológica de nitrógeno en reactores batch secuenciales.

[11] S. Julier, J. Uhlmann, and H.F. Durrant-Whyte. A new method for the nonlinear transformation of means and covariances in filters and estimators. Automatic Control, IEEE Transactions on, 45(3):477 – 482, mar 2000.

[12] S. Haykin, Kalman Filtering and Neural Networks, 2001.

[13] G. Welch, G. Bishop, An Introduction to the Kalman Filter, SIGGRAPH, 2001.

[14] R. J. Meinhold, N. D. Singpurwalla, Understanding the Kalman Filter, 1983.

[15] Dialnet-AnalisisYAplicacionDelFiltroDeKalmanAUnaSenalConRu-4320424.

[16] Vélez Guerrero, M. A. (2016). Evaluación de rendimiento de estimadores no lineales basados en la aplicación del filtro de kalman a señales biomecánicas.

[17] Labbe, R. (2014). Kalman and bayesian filters in python. *Chap*, *7*, 246.

[18] Geetha, J. Jerome, P. A. Kumar and K. Anadhan, "Comparative performance analysis of extended Kalman filter and neural observer for state estimation of continuous stirred tank reactor," 2013 Fourth International Conference on Computing, Communications and Networking Technologies (ICCCNT), Tiruchengode, India, 2013, pp. 1-7, doi: 10.1109/ICCCNT.2013.6726715.

[19] PottmanM.; D.E. Seborg, "Identification of non-linear process using reciprocal multi quadratic functions" Journal of Process Control, Vol.2, pp. 189-203, 1992.

[20] Katzfuss, M., Stroud, J. R., & Wikle, C. K. (2016). Understanding the ensemble Kalman filter. *The American Statistician*, *70*(4), 350-357.

[21] Burgers, G., Jan van Leeuwen, P., & Evensen, G. (1998). Analysis scheme in the ensemble Kalman filter. *Monthly weather review*, *126*(6), 1719-1724.

[22] Bravo, V. A. O., Arias, M. A. N., & Cardenas, J. A. C. (2013). Análisis y aplicación del filtro de Kalman a una señal con ruido aleatorio. *Scientia et technica*, *18*(1), 267- 274.

[23] 粒子滤波 ([Particle filter](https://blog.csdn.net/qq_27923041/article/details/56008756)) 算法简介及MATLAB实现\_Cche的博客-CSDN博客\_粒子 [滤波算法](https://blog.csdn.net/qq_27923041/article/details/56008756)